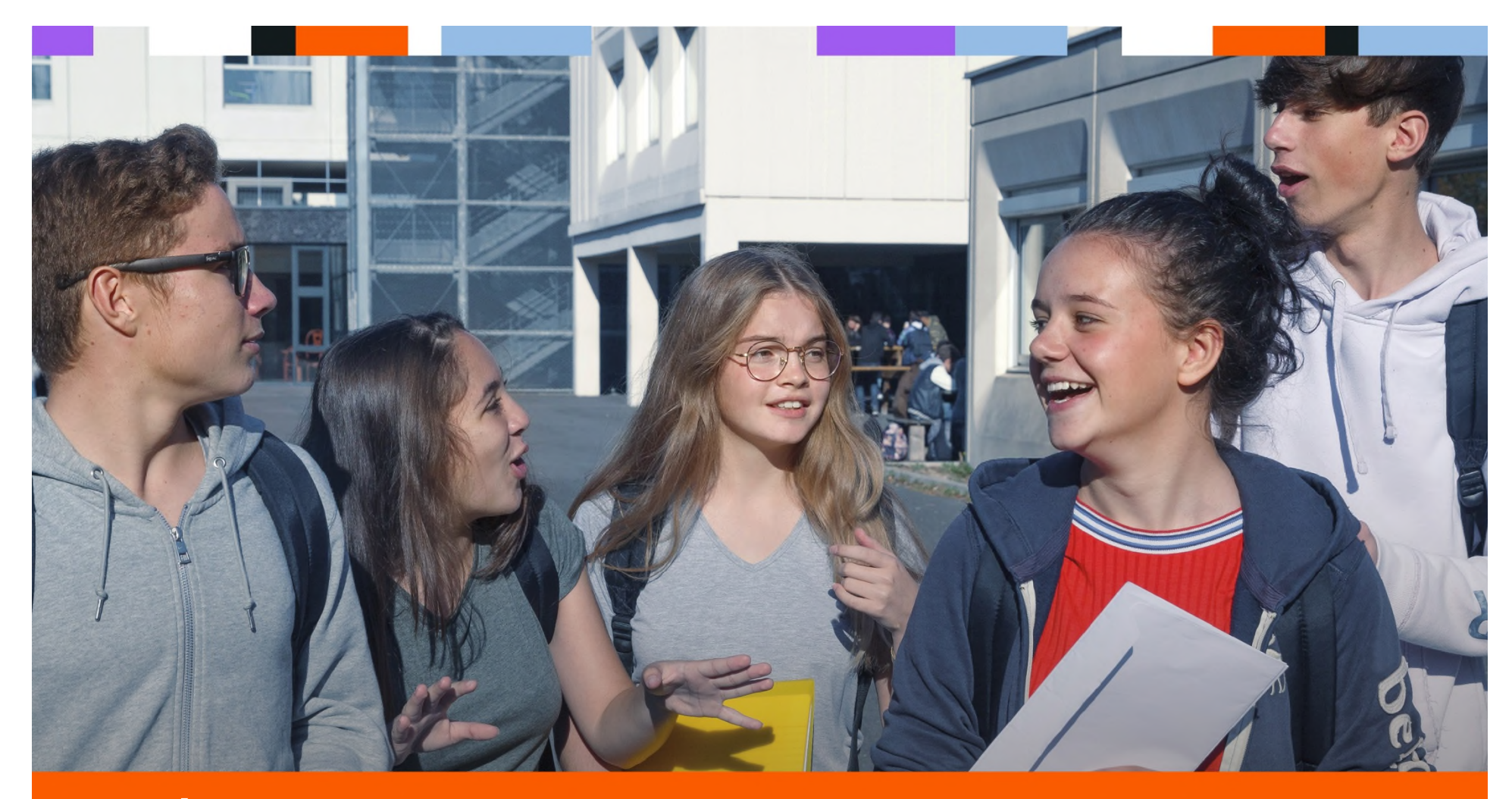

**RÉUNION D'INFORMATION DES PARENTS D'ÉLÈVES DE 3<sup>ÈME</sup> :** POUR L'ÉCOLE **NOUVEAU LYCÉE** 

**DE LA CONFIANCE** 

**DOIE professionnelle** Voie générale et technologique

CIO **ARPAJON** 

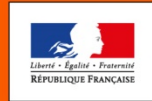

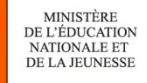

Rentrée 2019

## Après la classe de 3<sup>ème</sup>...

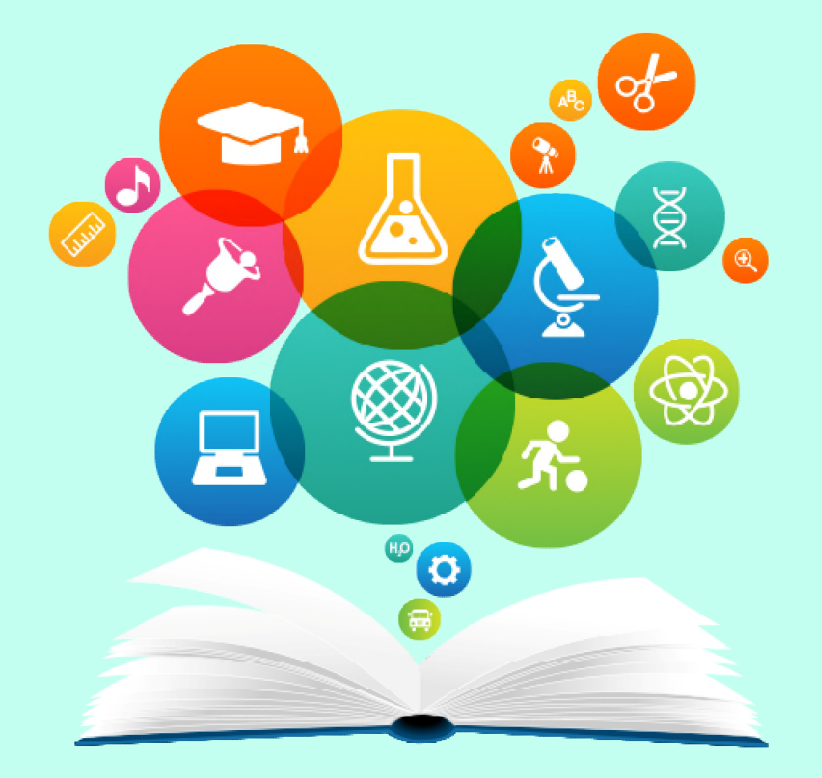

# Après la classe de 3<sup>e</sup>: le schéma des voies de formation

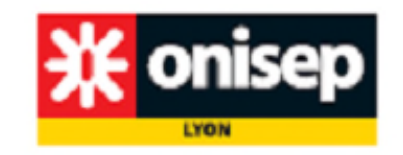

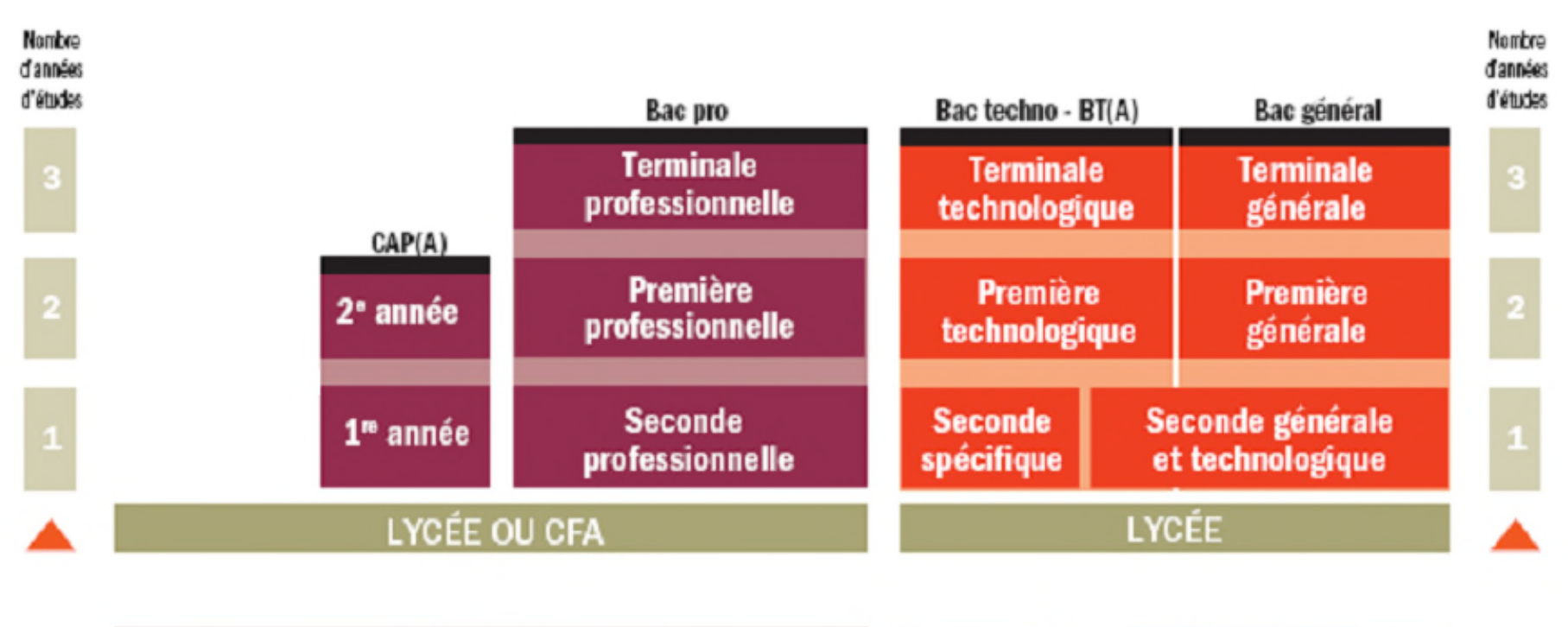

Voie générale **Voie** et technologique professionnelle

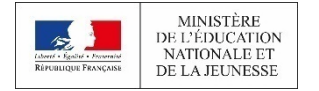

NOUVEAU LYCÉE 2019

Les changements en

# CLASSE DE SECONDE GT

DES LA RENTREE 2018 ET A LA RENTREE 2019

## LA SECONDE GÉNÉRALE ET TECHNOLOGIQUE

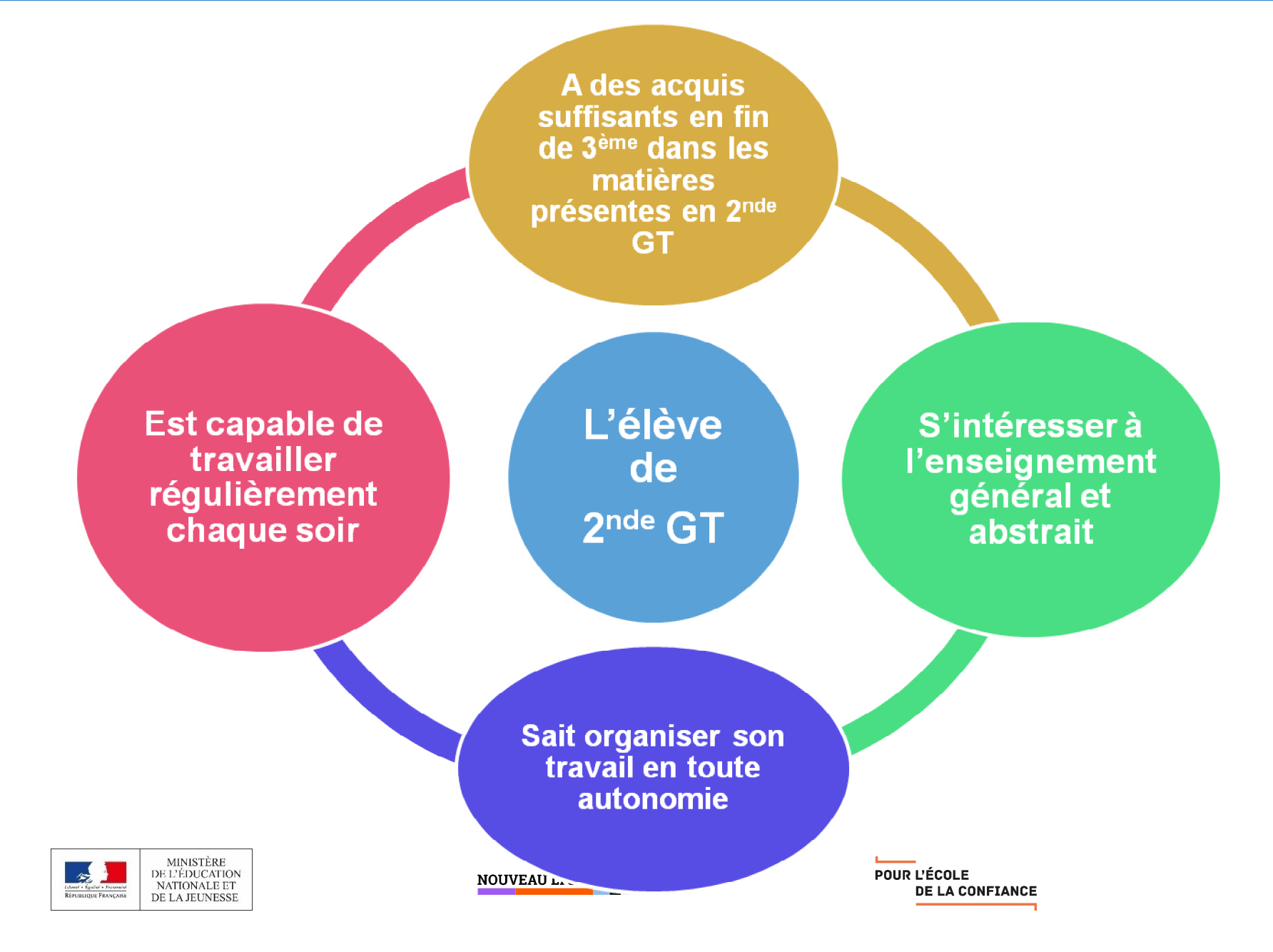

## La classe de seconde GT à partir de 2019/2020

Fin des enseignements d'exploration

intégrées dans les enseignements communs

Il n'y a plus que des enseignements communs + éventuellement 1 ou 2 Les SES deviennent enseignements optionnels : 1 enseignement général maximum au choix, 1 enseignement technologique maximum au choix

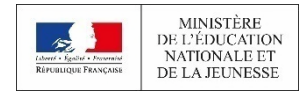

**NOUVEAU LYCÉE 2019** 

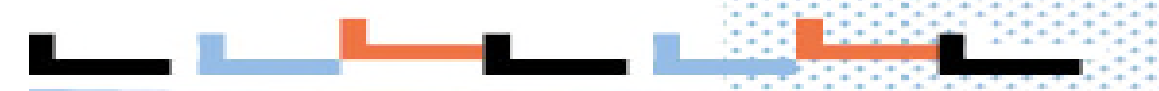

#### **HORAIRES DE LA CLASSE DE SECONDE** GÉNÉRALE ET TECHNOLOGIQUE  $\mathcal{L}^{\text{max}}_{\text{max}}$

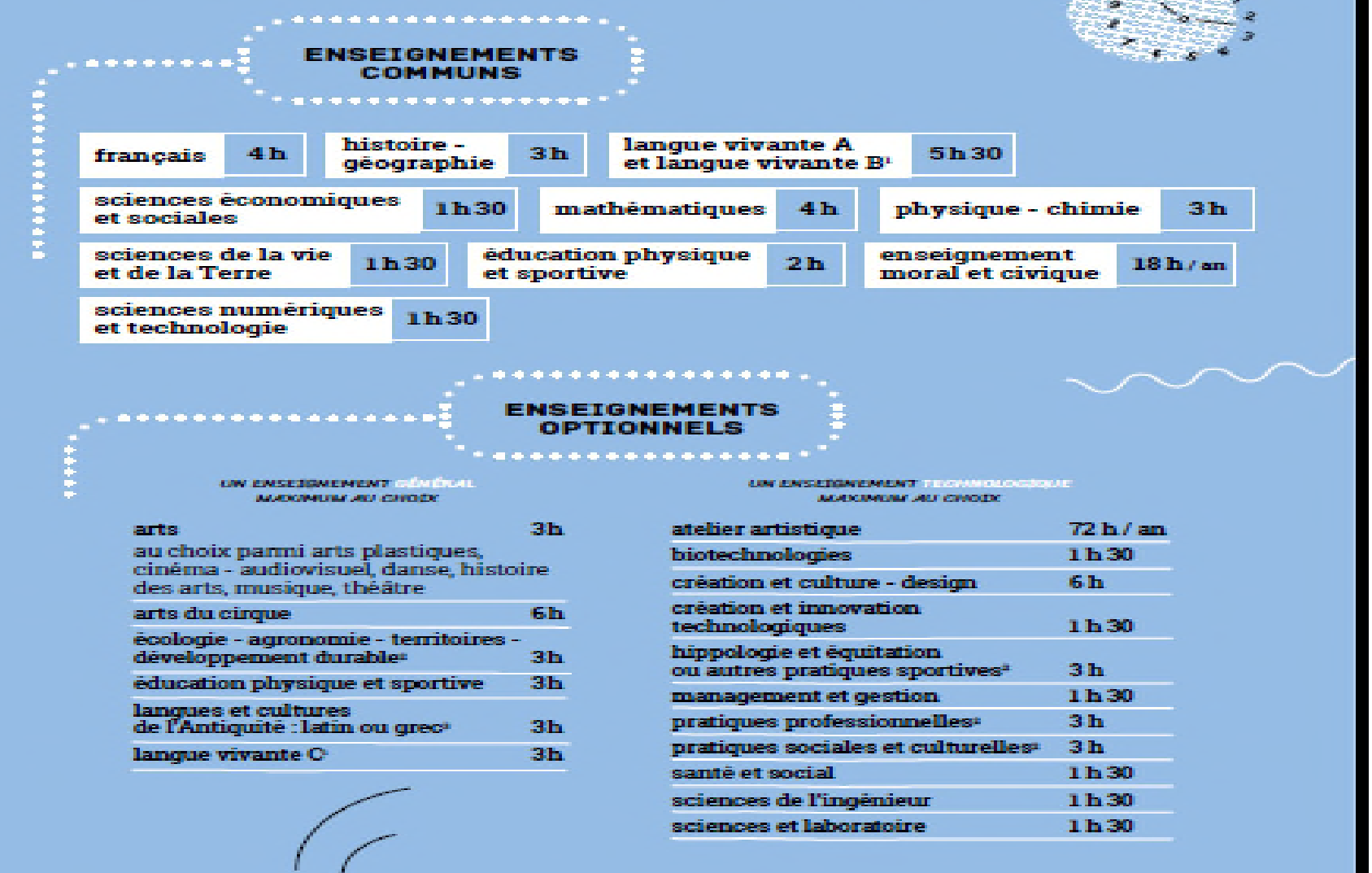

(1) La langue vivante B ou C peut être étrangère ou régionale<br>(2) Enseignements assurés uniquement dans les lyoèes d'enseignement général et technologique agricole<br>(3) Les enseignements optionnels de LCA latin et grec peuv

## LA SECONDE GÉNÉRALE ET TECHNOLOGIQUE

**Au lycée général et technologique, la classe de seconde est commune à tous les élèves.**

#### **Ils suivent des cours communs**

- Français
- Histoire géographie
- Langue vivante A et langue vivante B
- Sciences économiques et sociales
- **-Mathématiques**
- Physique chimie
- Sciences de la vie et de la Terre
- **Education physique et sportive**
- Enseignement moral et civique
- Sciences numériques et technologie

**Au cours de l'année de seconde, chaque** (54H/AN) **élève réfléchit à la suite de son parcours vers la voie technologique ou la voie**

**générale.**

NOUVEAU LYCÉE 2019

#### **Ils bénéficient d'un accompagnement**

Un test de positionnement en début d'année pour connaître ses acquis et ses besoins en français et en mathématiques Un accompagnement personnalisé en fonction des besoins de l'élève

(français et maths)

Du temps consacré à l'orientation

#### **Enseignements communs**

### **Enseignements optionnels**

•Français ► 4 h

•Histoire-géo ►3 h

•LVA et LVB (enveloppe globalisée) ►5 h 30

•Sciences économiques et sociales ►1 h 30

•Maths ►4 h

•Physique-chimie ►3 h

•SVT – Sc. de la vie et de la terre ►1 h 30

•EPS – Éducation physique et sportive ►2 h

•EMC – Enseign. moral et civique ►18 h/an

•Sciences numériques et technologie ►1 h 30

•Accompagnement personnalisé •Accompagnement au choix de l'orientation •Heures de vie de classe

#### **1** enseignement général, au choix

•Arts : arts plastiques ou cinéma-audiovisuel, danse, histoire des arts, musique ►3 h

•LVC étrangère ou régionale ►3 h

- •Langues et cultures de l'Antiquité (LCA) latin\* ►3 h
- •Langues et cultures de l'Antiquité (LCA) grec\* ►3 h
- •Éducation physique et sportive ►3 h
- •Écologie, agronomie, territoires-développement durable (EATDD, *en lycée agricole*) ►3 h

#### **11 enseignement technologique, au choix**

- •Management et gestion
- •Biotechnologies,
- •Création et culture design) ►6 h
- •Création et innovation technologique ► 1h30
- •Hippologie et équitation ou autres pratique sportive
- •Pratiques sociales et culturelle ►3 h
- •Pratiques professionnelles ►3 h
- •Santé et social ►1 h 30

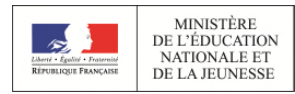

NOUVEAU LYCÉE 2019

### LA VOIE GENERALE

## CLASSES DE PREMIERES ET **TERMINALES**

RENTREE 2019

## **Après la seconde GT, on choisit une voie générale ou technologique…**

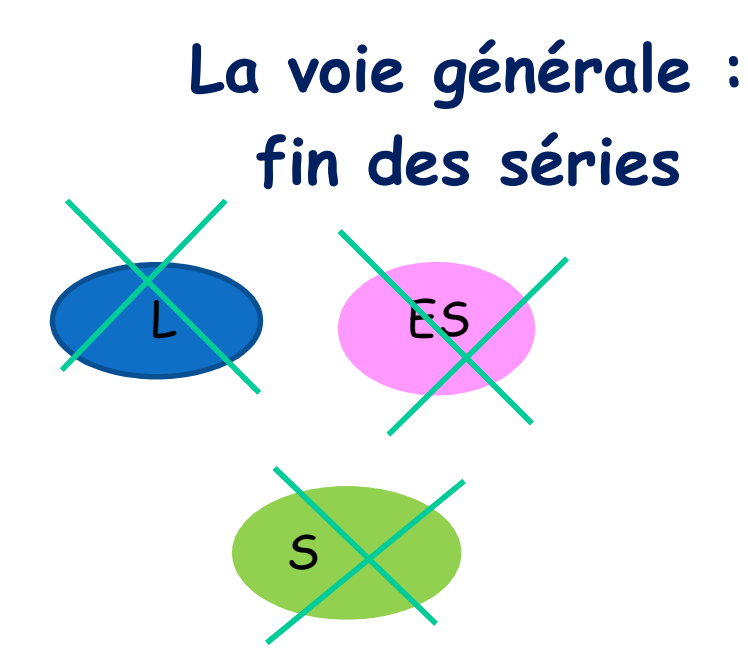

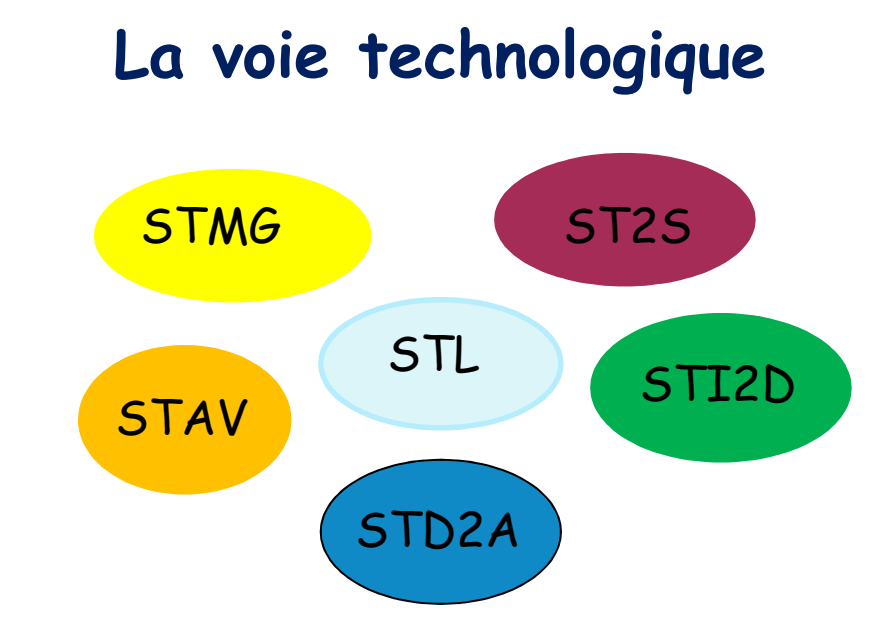

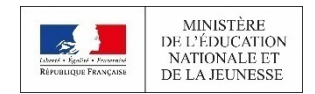

NOUVEAU LYCÉE 2019

## le Baccalauréat 2021

#### ■**Fin des séries en voie générale :**

#### **les élèves se spécialisent dans les enseignements qui les motivent**

**Les séries L, ES et S disparaissent**. Les élèves suivent désormais des enseignements communs, les enseignements de spécialité qu'ils ont choisis et, s'ils le souhaitent, des enseignements optionnels.

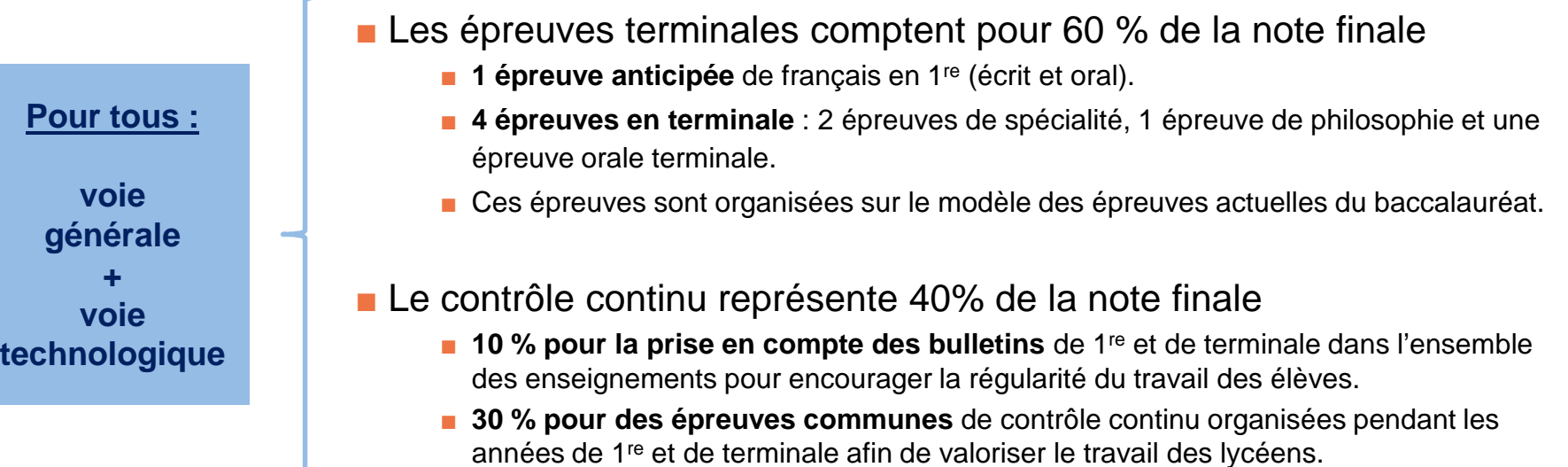

#### **Les épreuves de rattrapage :**

Un élève ayant obtenu une note supérieure ou égale à 8 et inférieure à 10 au baccalauréat peut se présenter aux épreuves de rattrapage : deux épreuves orales, dans les disciplines des épreuves finales écrites (français, philosophie, ou enseignements de spécialité).

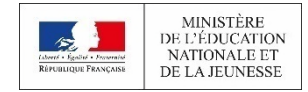

NOUVEAU LYCÉE 2019

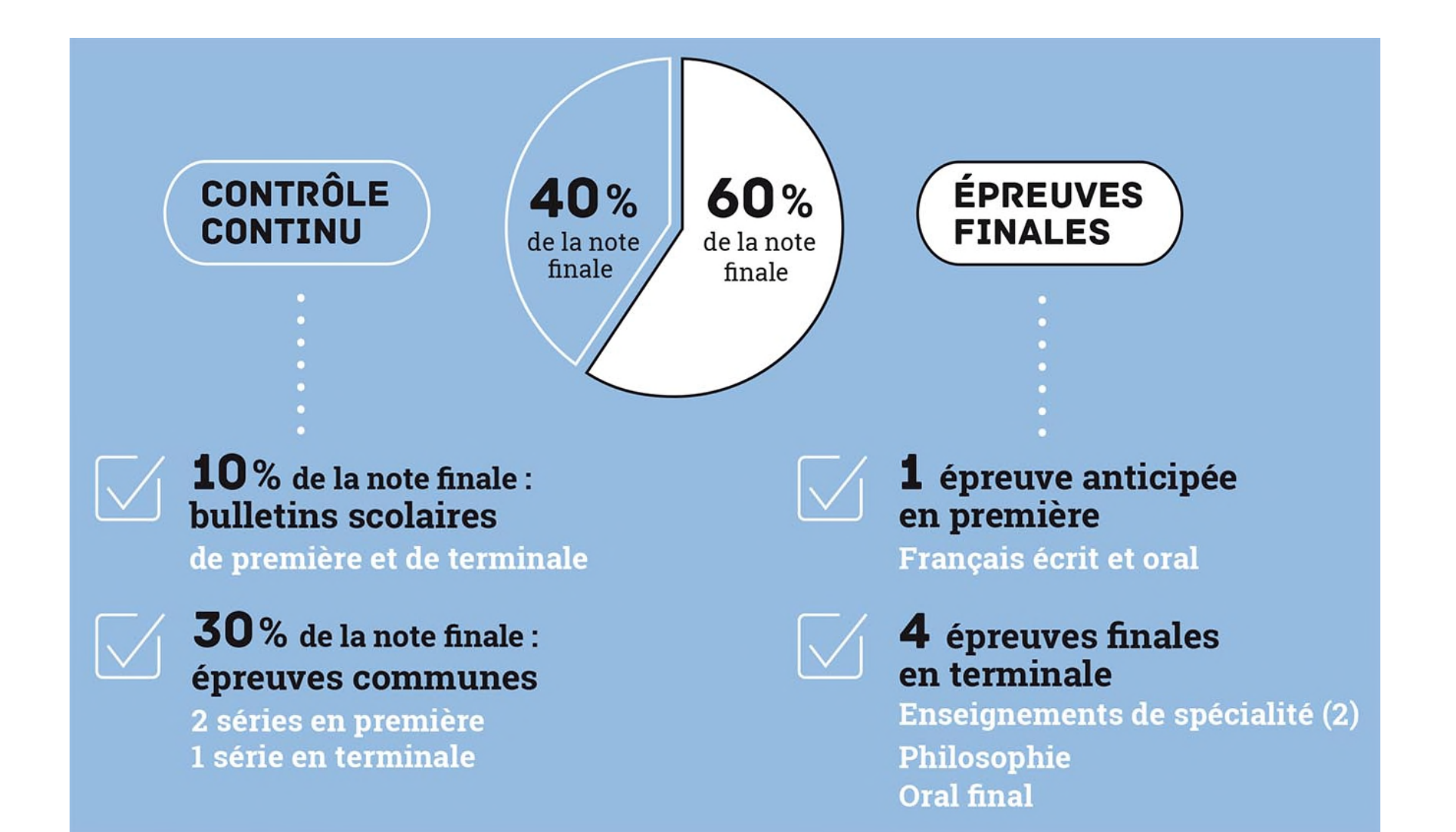

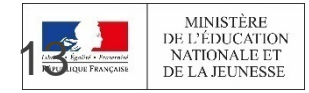

NOUVEAU LYCÉE 2019

### La voie GENERALE en 1re et Terminale

#### **Tous les élèves suivent des enseignements communs :**

- **Français / Philosophie**
- **Histoire** géographie
- Enseignement moral et civique
- **Langue vivante A et langue vivante B**
- **Education physique et sportive**
- **Enseignement scientifique**

#### **Les enseignements de spécialité permettent d'approfondir ce qui motive et qui prépare à l'enseignement supérieur**.

Les sites et documents de l'ONISEP donnent la carte des enseignements de spécialité proposés dans les établissements

#### **Les élèves suivent des enseignements de spécialité**

- Arts
- **Humanités, littérature et philosophie**
- Littérature et langues et cultures de l'Antiquité
- Langues, littératures et cultures étrangères et régionales
- Histoire-géographie, géopolitique et sciences politiques
- Sciences économiques et sociales
- Mathématiques
- Physique-chimie
- Sciences de la vie et de la Terre
- **Numérique et sciences informatiques**
- **Sciences de l'ingénieur**
- Biologie-écologie (lycées agricoles)

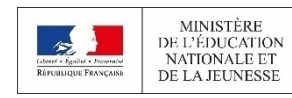

#### Première et terminale générale

- une offre similaire de 7 enseignements de spécialités quasiment dans tous les lycées.
- Les 4 autres sont soumis à étude, analyse de la carte du territoire et décision de la Rectrice.
- En 1ère : 3 enseignements de 4 heures
- En terminale : 2 enseignements de 6 heures dont 2 des 3 de 1ère
- Enseignement optionnel : 1 seul en 1ère, 2 possibles en terminale.
- La poursuite d'études repose sur les matières du tronc commun et les enseignements de spécialité, plus éventuellement les enseignements optionnels.
- Objectifs : répondre aux attendus des établissements.

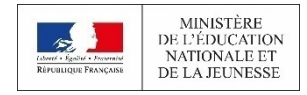

NOUVEAU LYCÉE 2019

## Les nouveautés à partir de 2019/2020

- **Des enseignements optionnels** pour renforcer ses connaissances et bien se préparer à l'enseignement supérieur :
	- **En première** et en terminale les élèves de la voie générale pourront choisir un enseignement optionnel :
		- **Langue vivante,**
		- **Arts,**
		- **Education physique et sportive**
		- **Langues et cultures de l'antiquité** (cumulable avec une autre option),
	- **En terminale**, les élèves pourront également ajouter un **enseignement optionnel** pour enrichir leur parcours :
		- **« Droit et grands enjeux du monde contemporain »**
		- **« Mathématiques expertes »** s'adresse aux élèves qui ont choisi la spécialité « mathématiques » en terminale
		- **« Mathématiques complémentaires »** s'adresse aux élèves qui n'ont pas choisi la spécialité « mathématiques » en terminale

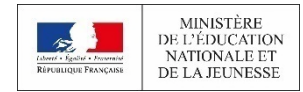

#### LA VOIE GÉNÉRALE : LA PREMIÈRE ET LA TERMINA

## Les enseignements de spécialités à partir de 2019/2020

#### ■ :

- **Mathématiques**
- Numérique et sciences informatiques
- **Physique-chimie**
- **Sciences de la Vie et de la Terre**
- Sciences de l'ingénieur
- **Sciences économiques et sociales**
- **Histoire géographie, géopolitique et sciences politiques**
- **Humanités, littérature et philosophie**
- **Langues, littératures et cultures étrangères**
- Littérature, langues et cultures de l'Antiquité
- **Arts**
- Biologie écologie (dans les lycées agricoles uniquement)

■ Les spécialités les plus rares seront proposées dans quelques établissements par académie

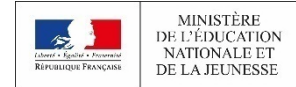

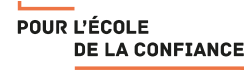

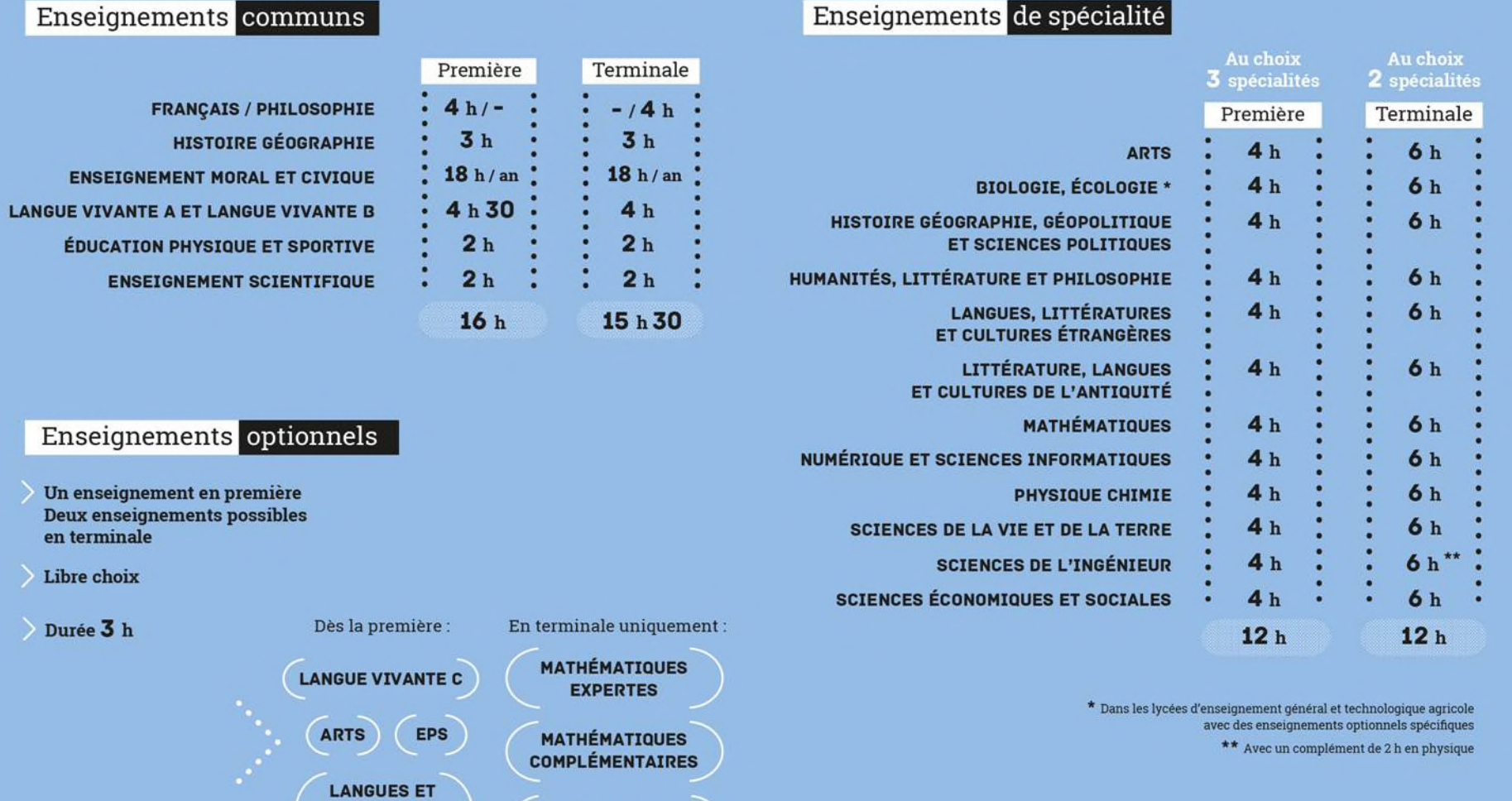

MINISTÈRE<br>DE L'ÉDUCATION<br>NATIONALE ET<br>DE LA JEUNESSE 18

**CULTURES DE<br>L'ANTIQUITÉ** 

en t

NOUVEAU LYCÉE 2019

**DROIT ET GRANDS ENJEUX DU MONDE CONTEMPORAIN** 

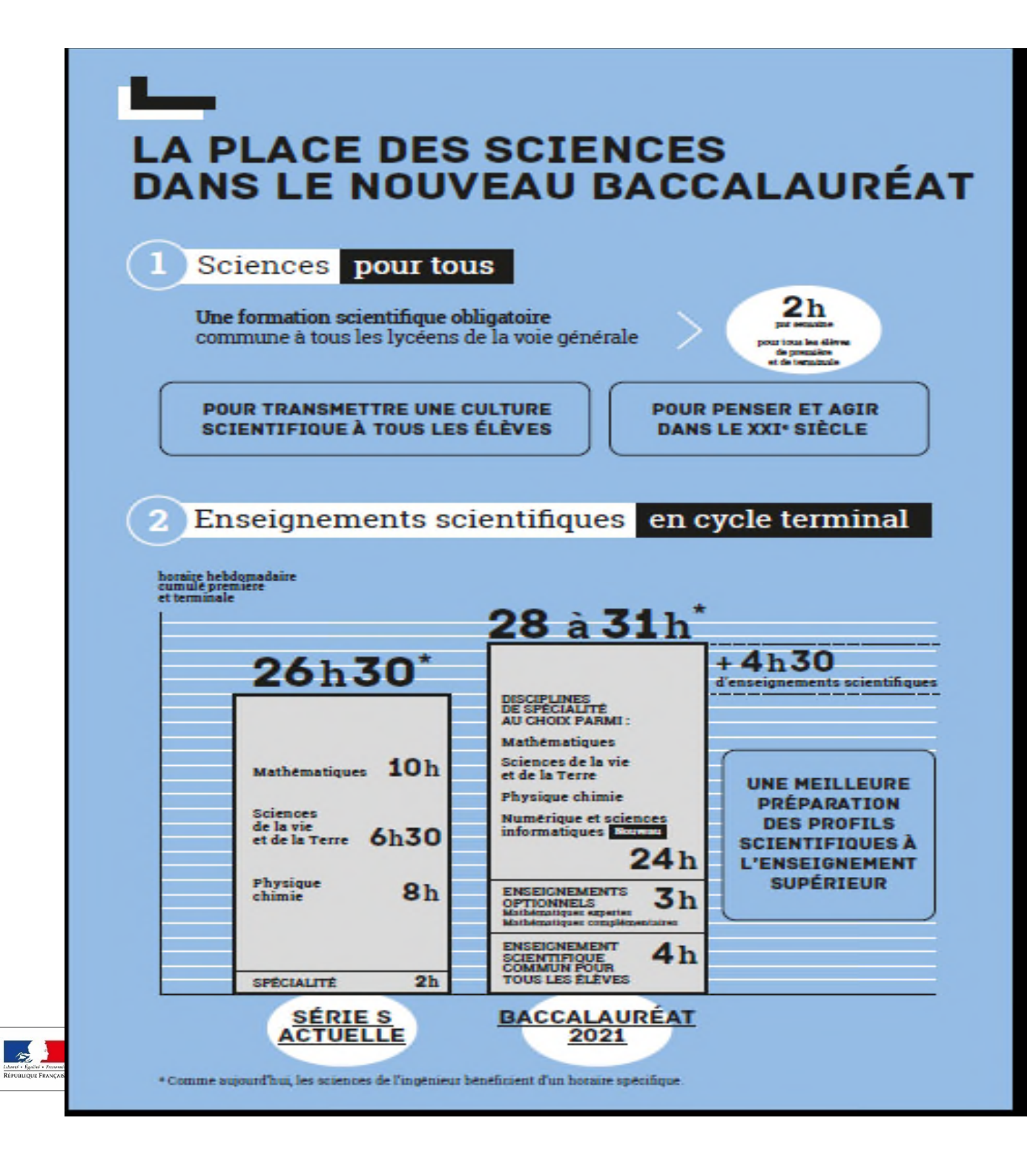

### LA VOIE TECHNOLOGIQUE

## RENTREE 2019

### A la rentrée 2019 :

#### ■ **L'organisation en séries est maintenue**

Dès la fin de la seconde, les élèves optant pour la voie technologique choisiront leur série (8 séries de bac), qui déterminera leurs enseignements de spécialité :

- ST2S : Sciences et technologies de la santé et du social
- STL : Sciences et technologies de laboratoire
- STD2A : Sciences et technologies du design et des arts appliqués
- STI2D : Sciences et technologies de l'industrie et du développement durable
- STMG : Sciences et technologies du management et de la gestion
- STHR : Sciences et technologies de l'hôtellerie et de la restauration
- TMD : Techniques de la musique et de la danse
- STAV : Sciences et technologies de l'agronomie et du vivant

#### ■ **Des enseignements optionnels** :

En première et en terminale les élèves de la voie technologique pourront choisir deux enseignements optionnels (au plus) parmi :

- Langue vivante C (seulement pour la série STHR)
- Arts,
- Education physique et sportive.

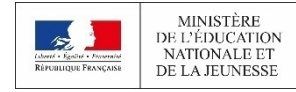

**NOUVEAU LYCÉE** 2019

### La voie technologique en 1re et Terminale

#### **Tous les élèves suivent des enseignements communs :**

- **Français / Philosophie**
- **Histoire** géographie
- Enseignement moral et civique
- Langue vivante A et langue vivante B
- Education physique et sportive
- **Mathématiques**

#### **Chaque série permet d'approfondir des enseignements de spécialité concrets et pratiques pour bien préparer aux études supérieures.**

Les sites et documents de l'ONISEP donnent la carte des séries proposées dans les établissements

#### **Les élèves suivent des enseignements de spécialité de la série choisie :**

- ST2S : Sciences et technologies de la santé et du social
- **STL : Sciences et technologies de laboratoire**
- **STD2A : Sciences et technologies du design et des** arts appliqués
- STI2D : Sciences et technologies de l'industrie et du développement durable
- STMG : Sciences et technologies du management et de la gestion
- **STHR : Sciences et technologies de l'hôtellerie et** de la restauration
- **TMD** : Techniques de la musique et de la danse
- STAV : Sciences et technologies de l'agronomie et du vivant (dans les lycées agricoles uniquement)

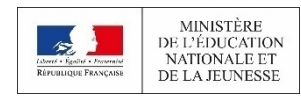

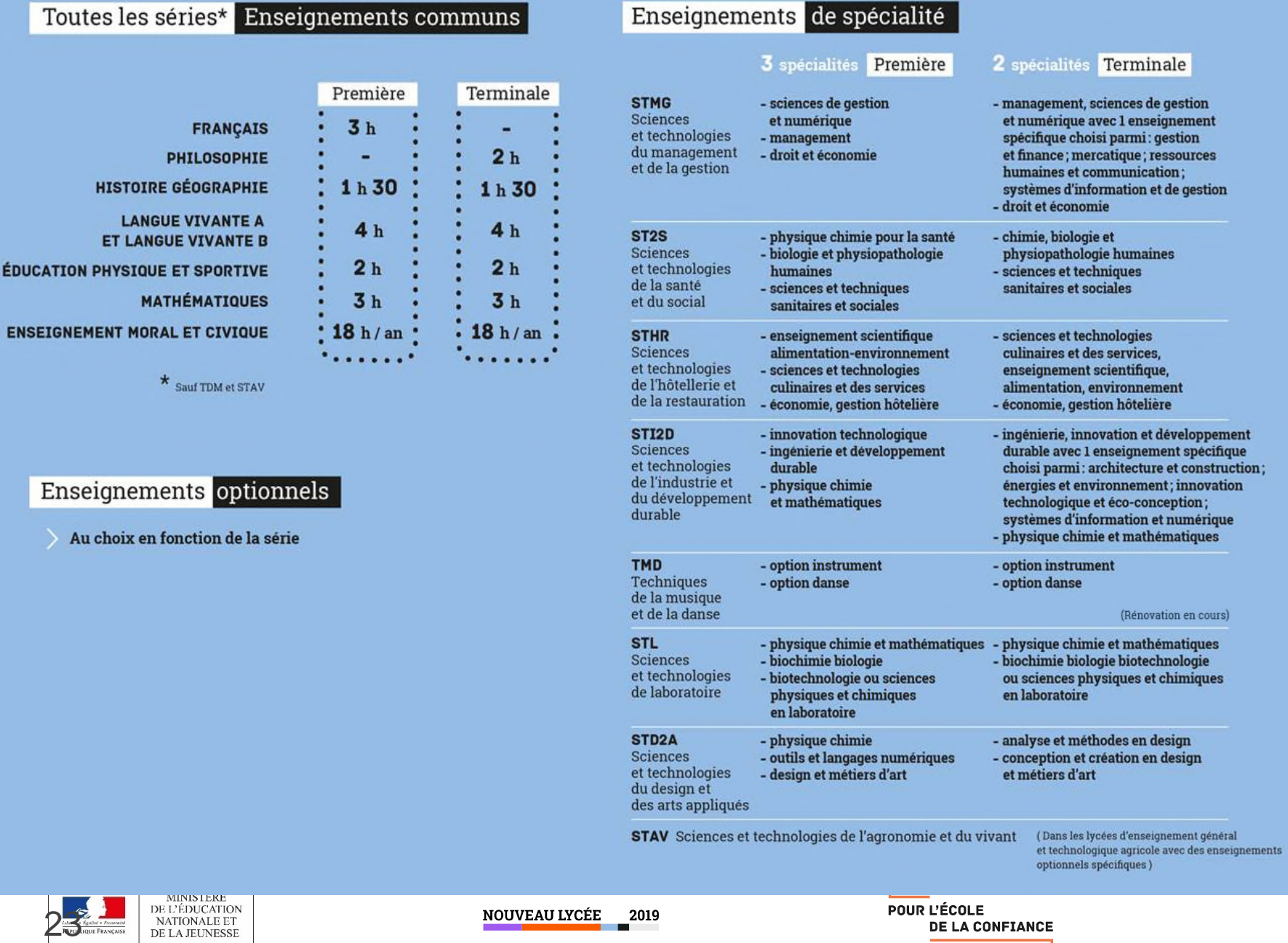

DE LA CONFIANCE

23

### **LE BAC TECHNOLOGIQUE**

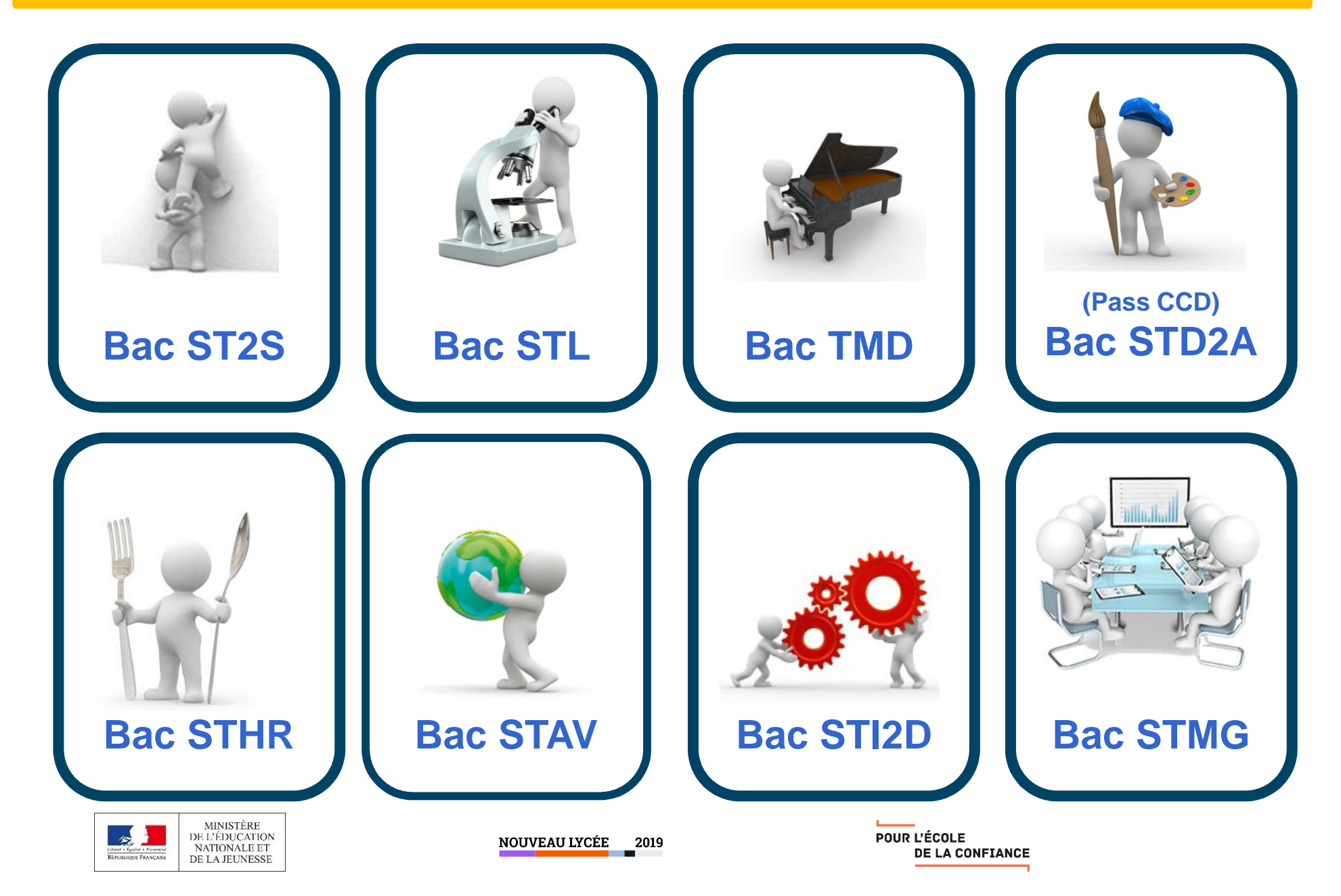

## **PROCEDURES**

## **D'ORIENTATION**

## fin de SECONDE GT

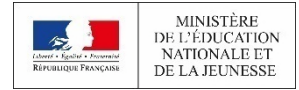

NOUVEAU LYCÉE 2019

#### **2 phases** :

- une **phase provisoire** au 2ème trimestre = intentions d'orientation et avis provisoires du conseil de classe

-**une phase définitive** au 3ème trimestre = demande(s) d'orientation des familles et propositions d'orientation du conseil de classe qui devient **décision d'orientation** du chef d'établissement après accord de la famille.

En cas de désaccord, dialogue avec le chef d'établissement.

Si le désaccord persiste, possibilité de faire appel de la décision d'orientation.

La commission d'appel prononce une décision d'orientation qui deviendra définitive.

#### **Quels changements ?**

- **Avant** : **les demandes d'orientation portaient sur chaque série de bac des voies générales et technologiques** : L ES S STMG STI2D ST2S STL STHR STD2A TMD STAV
- **Aujourd'hui : les demandes d'orientation des familles et les propositions d'orientation des conseils de classe portent sur :**
- LA VOIE GENERALE

OU

**CHACUNE DES SERIES DES BACS**

**TECHNOLOGIQUES STMG STI2D ST2S STL STHR STD2A TMD STAV**

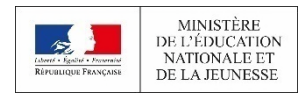

NOUVEAU LYCÉE 2019

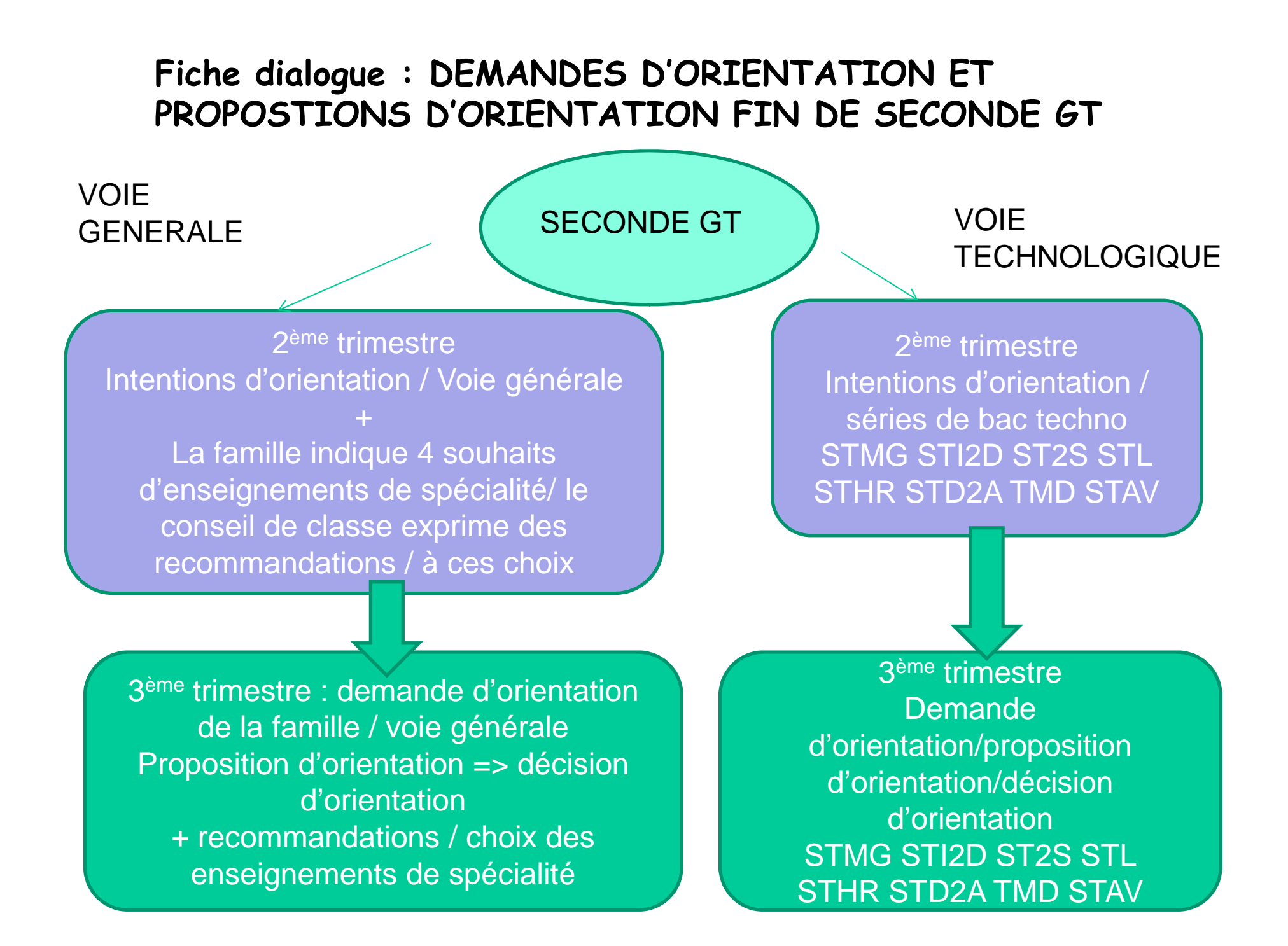

## LA VOIE PROFESSIONNELLE

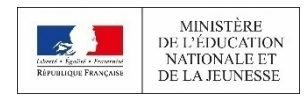

NOUVEAU LYCÉE 2019

## **LA VOIE PROFESSIONNELLE**

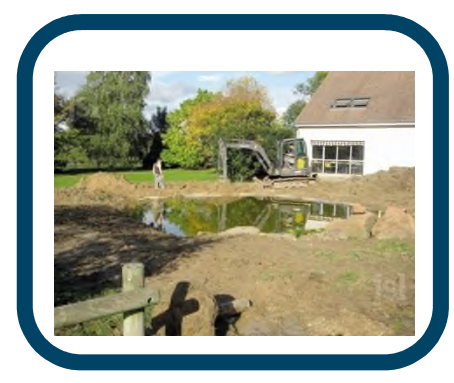

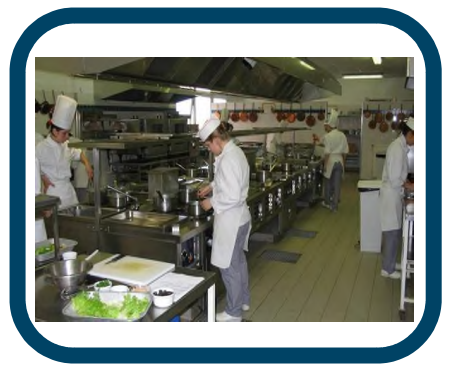

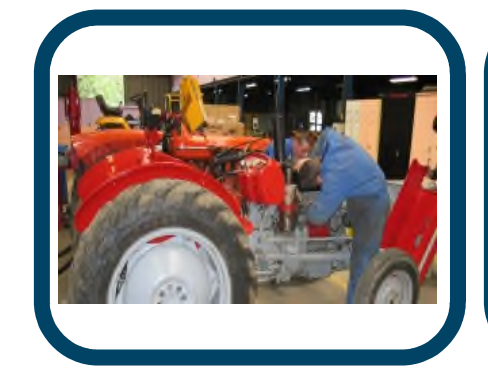

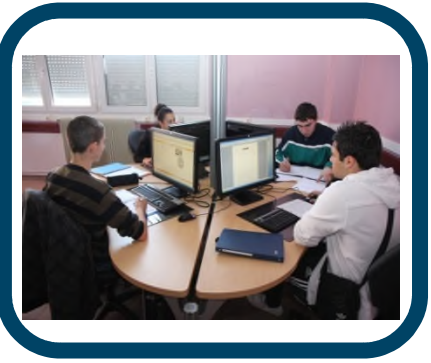

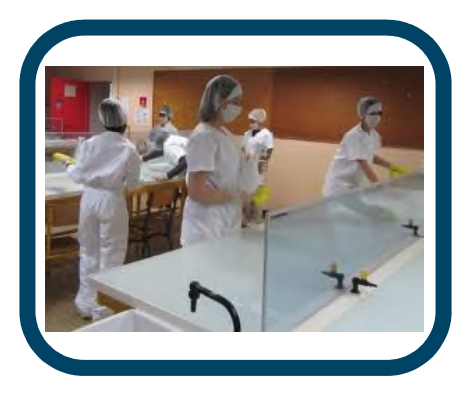

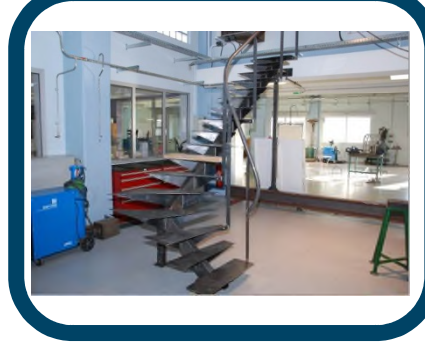

NOUVEAU LYCEE 2019

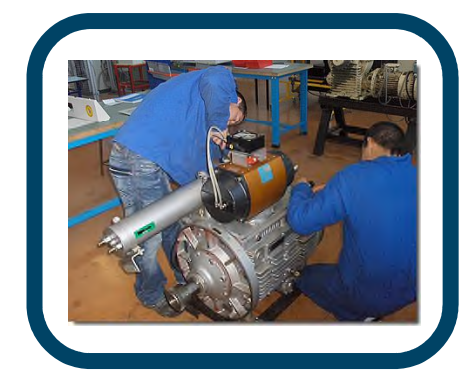

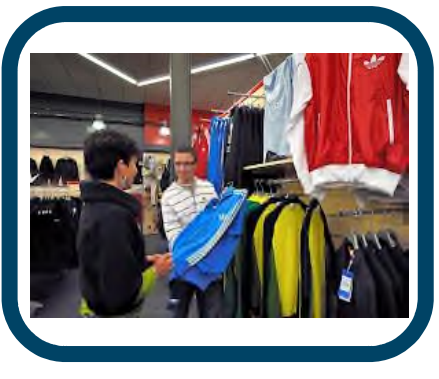

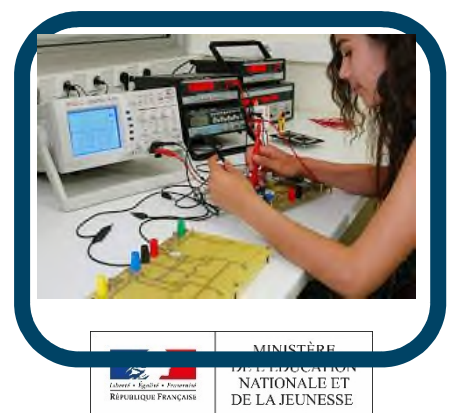

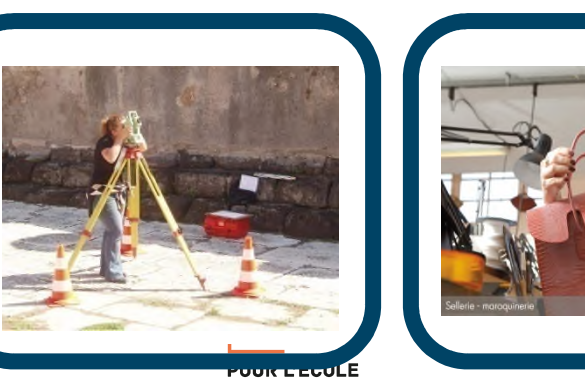

**DE LA CONFIANCE** 

## **AU PROGRAMME EN BAC PRO ET EN C.A.P.**

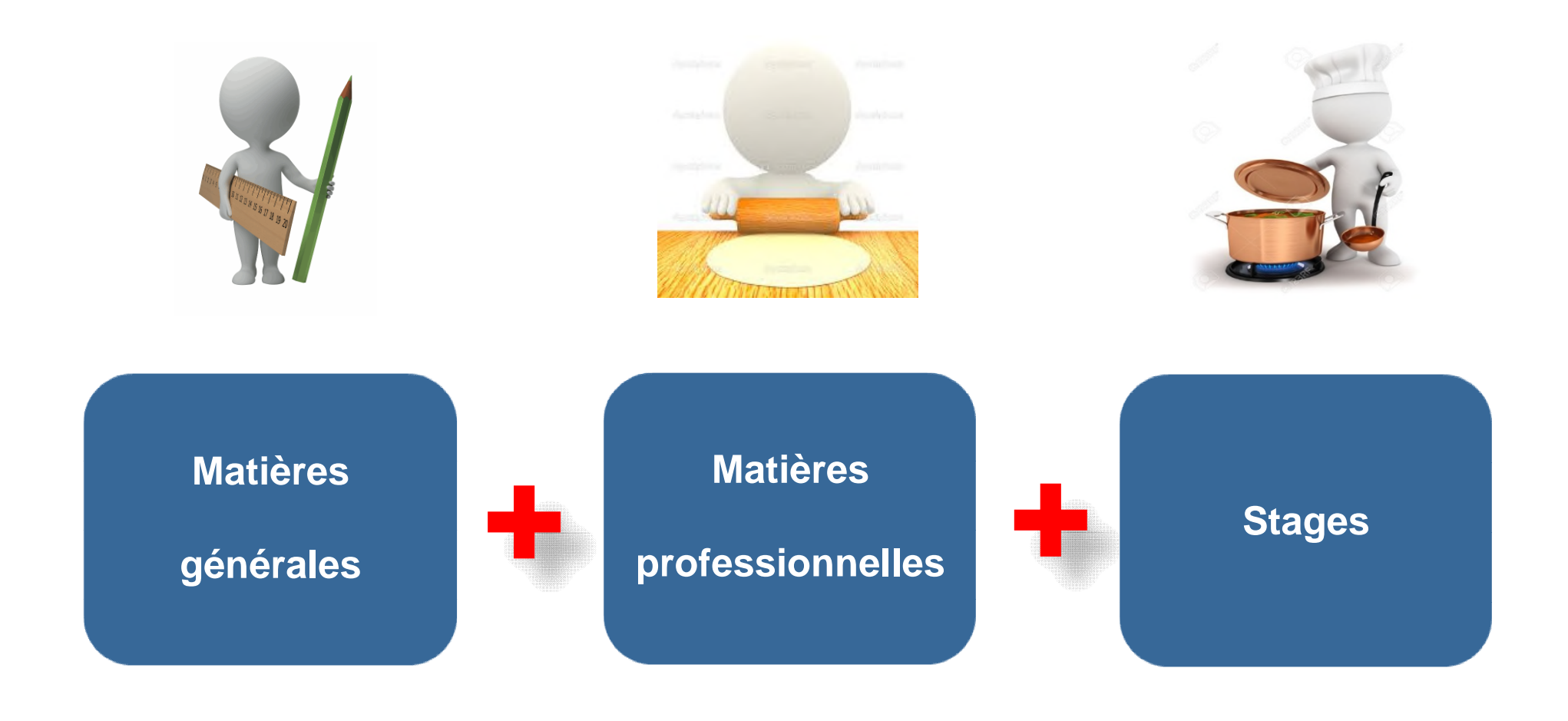

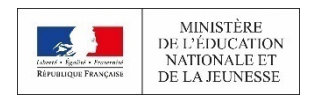

NOUVEAU LYCÉE 2019

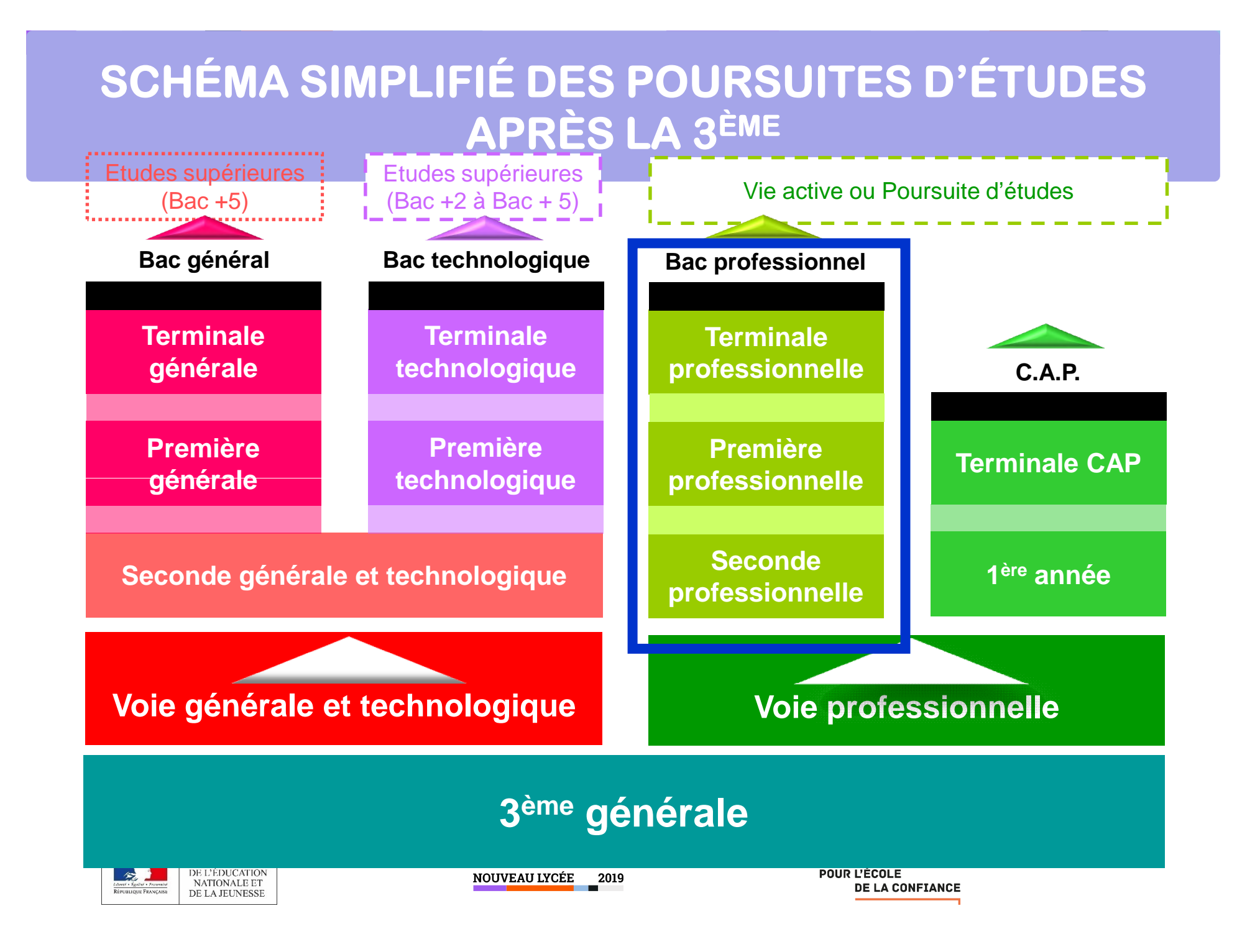

## LA VOIE PROFESSIONNELLE

#### **Bac professionnel**

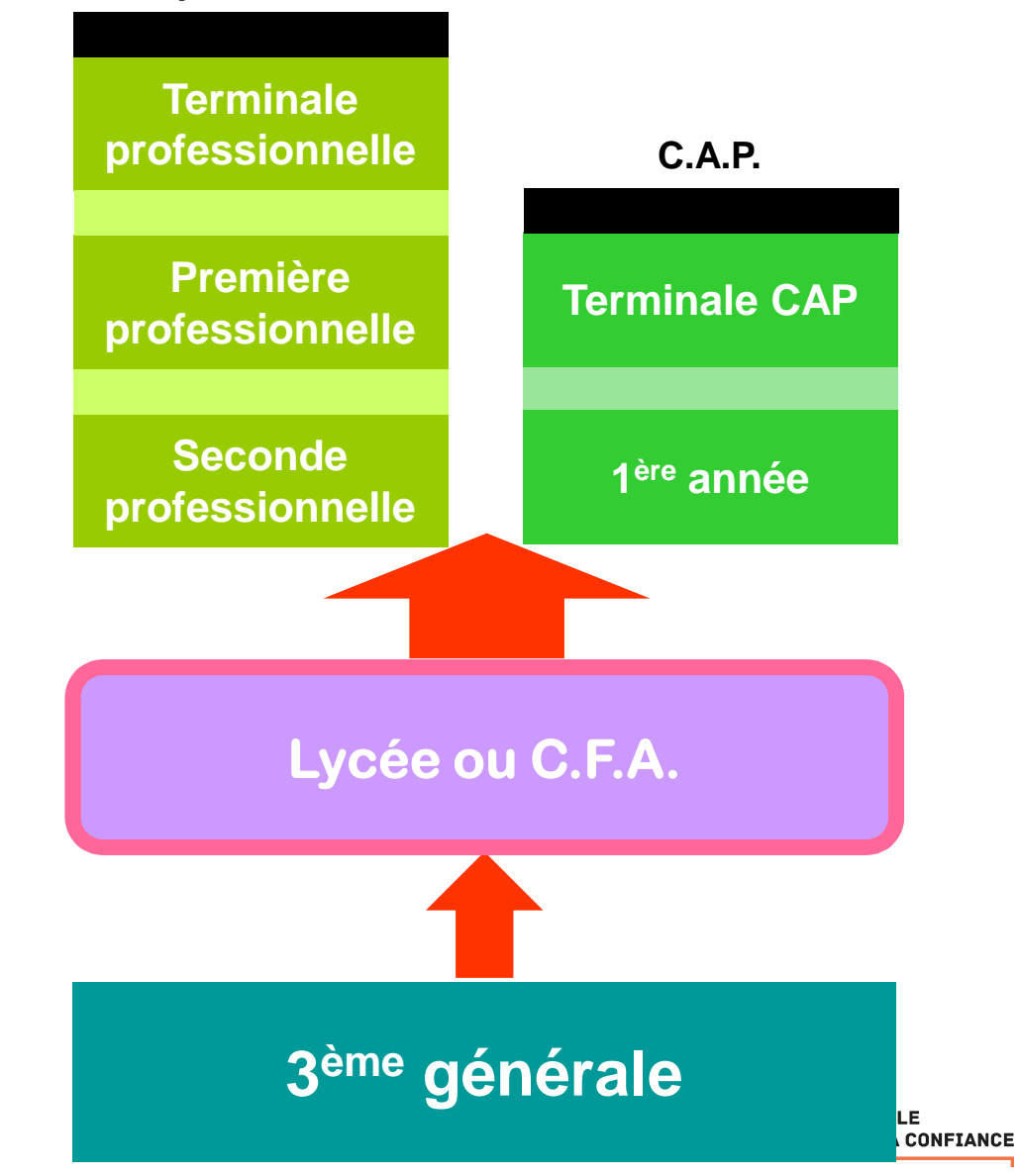

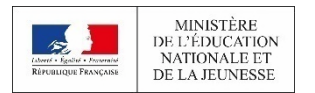

### la voie professionnelle pour se former aux métiers de demain

■ La voie professionnelle permet aux élèves de suivre des enseignements concrets pour apprendre un métier rapidement.

■ Deux diplômes professionnels peuvent être préparés :

- Le CAP, en 2 ans, pour une insertion immédiate dans l'emploi ou une poursuite d'études;
- Le baccalauréat professionnel, en 3 ans, pour s'insérer dans l'emploi ou poursuivre des études supérieures.

#### ■ La formation peut être suivie :

- Sous statut scolaire dans un lycée, avec des périodes de stage en entreprise chaque année ;
- En apprentissage dans un lycée ou dans un CFA, avec un contrat de travail auprès d'un employeur.

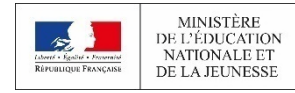

### La transformation de la voie professionnelle

Le lycée professionnel se transforme pour préparer les élèves aux métiers d'avenir et leur transmettre des savoir-faire d'excellence.

## De nouvelles manières d'apprendre

- Des enseignements généraux plus concrets en lien avec les métiers, où des professeurs d'enseignements généraux et professionnels animent ensemble les séances de travail ;
- ■Un chef-d'œuvre à réaliser et à présenter à l'examen (BAC ou CAP), témoin des compétences acquises par les élèves au cours de leur cursus ;

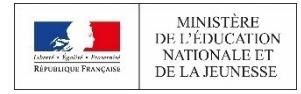

**NOUVEAU LYCÉE 2019** 

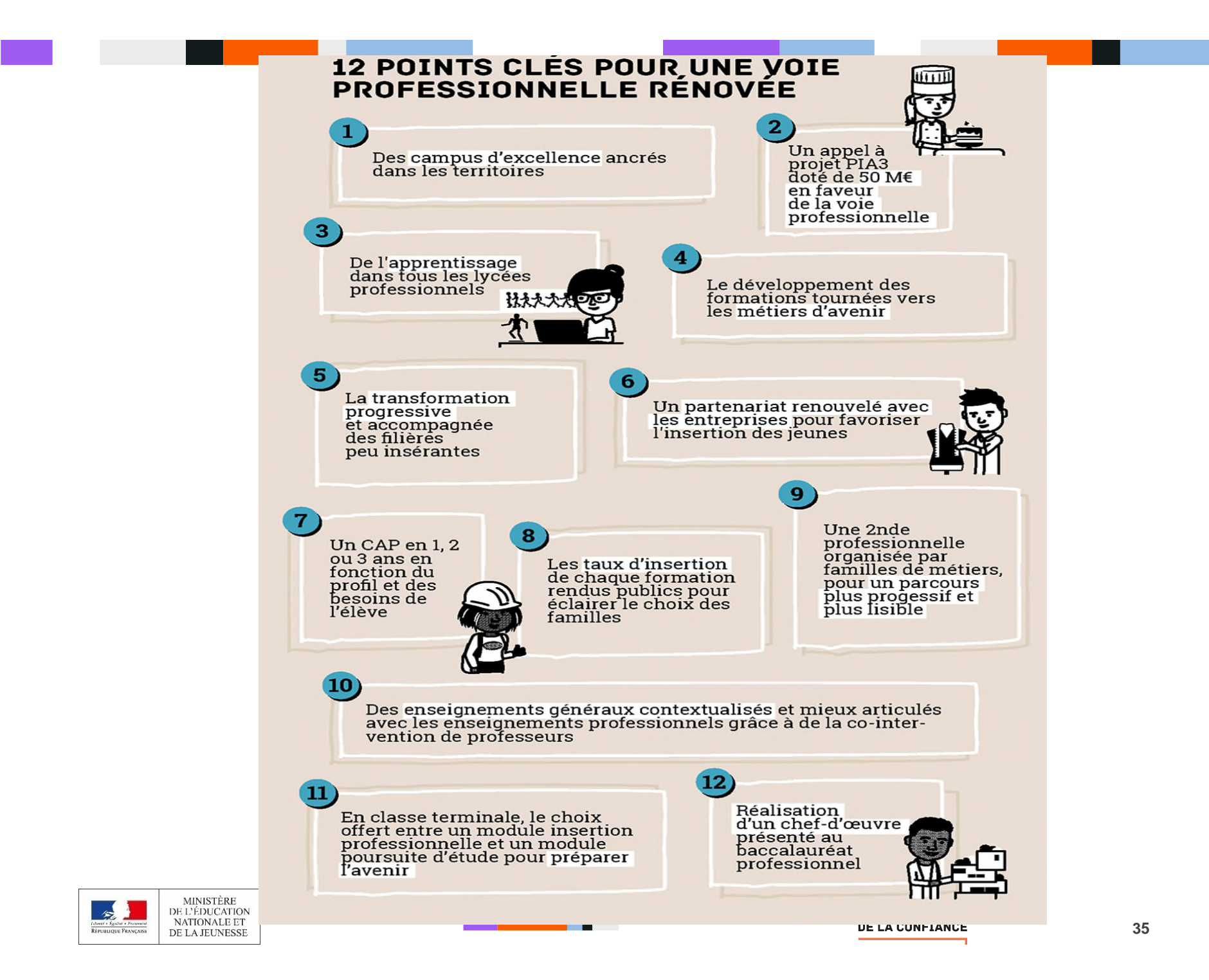

### La transformation de la voie professionnelle

### Des parcours plus personnalisés

■Des parcours plus progressifs grâce à des classes de seconde par familles de métiers : les élèves choisissent un secteur d'activité en fin de 3ème, puis choisissent leur spécialité de baccalauréat à la fin de la 2<sup>de</sup>, avec une meilleure connaissance des métiers ;

■ Plus d'accompagnement : 100 heures par an pour consolider les apprentissages, se renforcer en français et mathématiques, et construire son projet d'avenir ;

■Des passerelles entre l'apprentissage et le statut scolaire pour construire un cursus au plus près des besoins de l'élève.

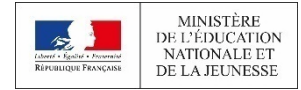

**NOUVEAU LYCÉE** 2019

### La transformation de la voie professionnelle

## Des campus nouvelle génération

- De véritables lieux de vie, de formation et d'innovation, regroupant des équipements culturels et sportifs, des lycées professionnels, des centres de recherches, des entreprises…
- ■Ils permettent aux élèves de se familiariser avec les entreprises et de découvrir de nouvelles opportunités

■ Ils sont spécialisés dans des secteurs de pointe comme :

- Aéronautique et spatial
- Biotechnologies
- Numérique
- Services à la personne
- Transports maritimes

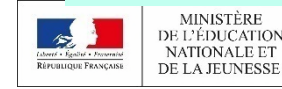

### **SCHÉMA SIMPLIFIÉ DES POURSUITES D'ÉTUDES APRÈS LA 3ÈME**

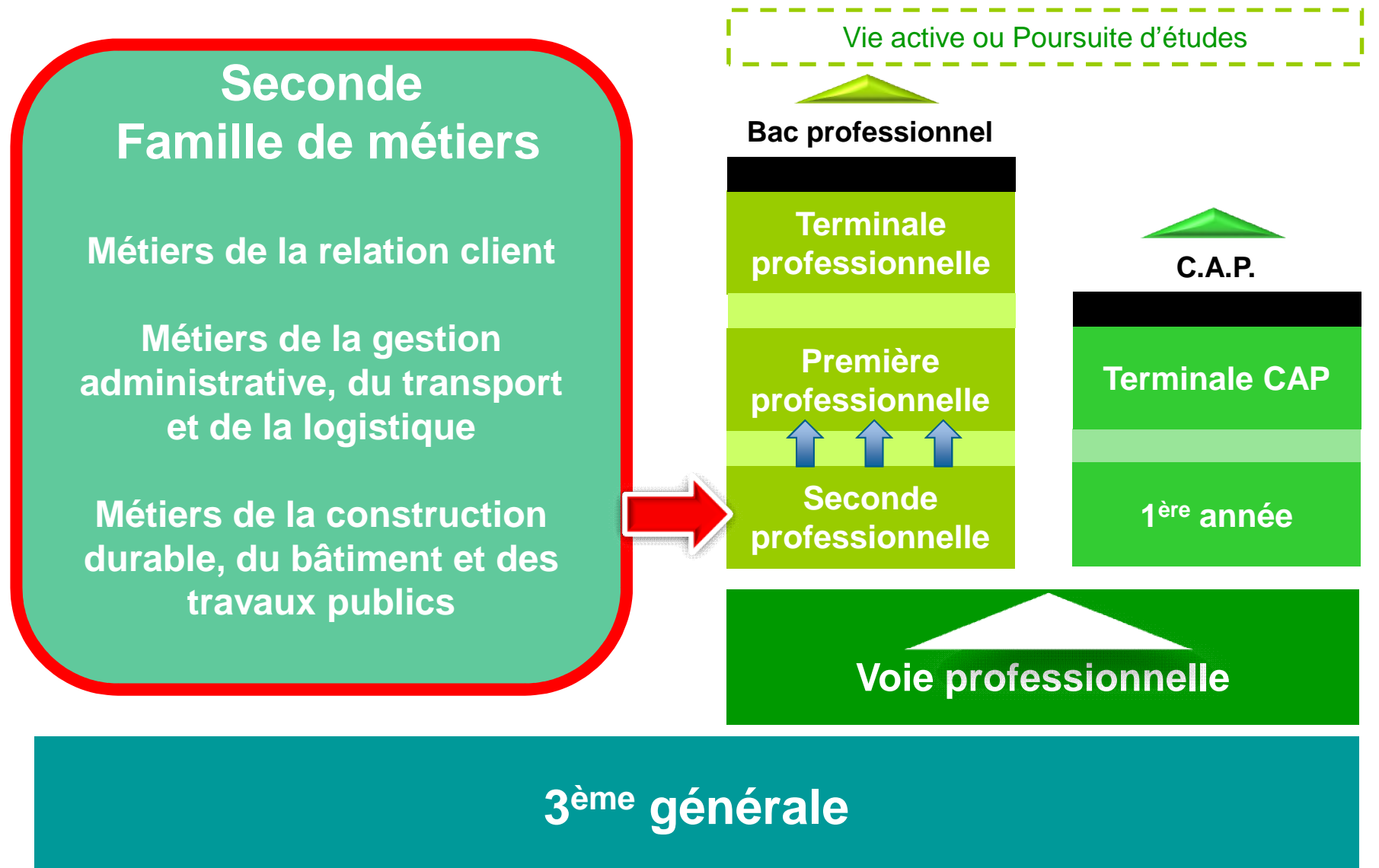

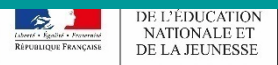

NOUVEAU LYCÉE 2019

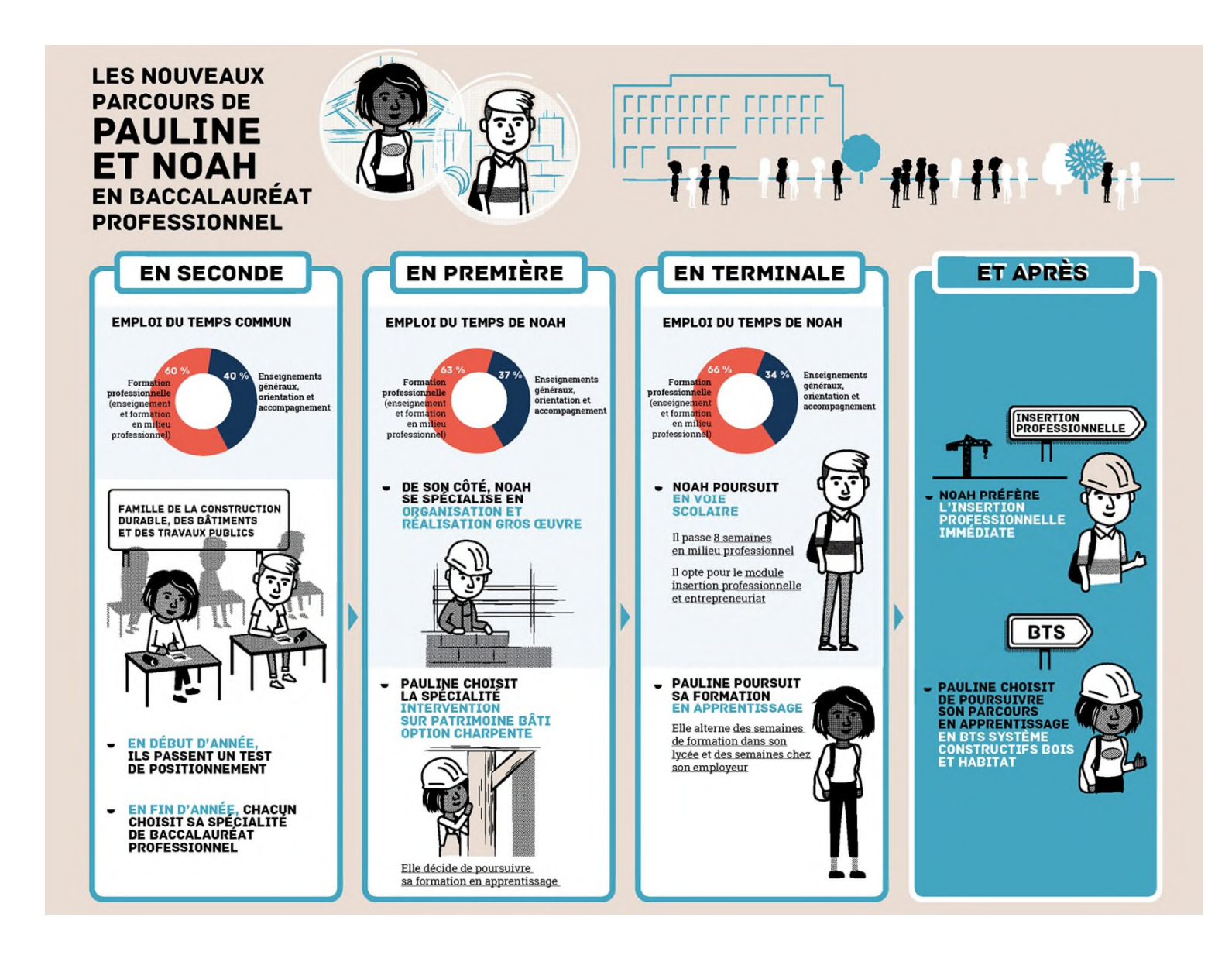

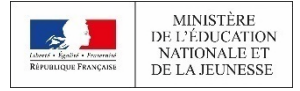

NOUVEAU LYCÉE 2019

#### **LA VOIE PROFESSIONNELLE : QUELLES DIFFERENCES ENTRE BAC PRO ET C.A.P. ?**

#### **Le C.A.P**. :

- **Il correspond à un métier précis**. Ex : maçon, coiffeuse, boulanger, boucher
- **Il est plus spécialisé** que le bac professionnel.
- B.E.P.), A noter, différences d'exigences de niveau selon CAP. Ex : coiffure, esthétique, agent de sécurité, accompagnement éducatif petite enfance….
- Il **permet l'entrée sur le marché du travail ou une poursuite d'études vers un bac pro** ou un diplôme d'un niveau équivalent (BP, BTM, BMA…).
- Pour certains métiers, il n'existe pas de C.A.P.

#### **Le bac professionnel** :

- $\triangleright$  Il correspond à un ensemble de compétences rapporté à un secteur d'activité ou un groupe de métiers. Ex: bac pro du bâtiment qui englobe la maçonnerie, le coffrage…une centaine de spécialités. Certains bac pro regroupent plusieurs spécialités en 1ère année avec un choix différé : **seconde POP(professionnelle à orientation progressive)** Ex : MAINT. MAT OPT A-B-C maintenance des matériels : option agricole, ou manutention ou parcs et jardins. OU MAV/OB-METAL/TCI menuiserie aluminium verre ou ouvrages du bâtiment métallerie ou C'est un **diplôme de niveau V (**comme le technicien en chaudronnerie,
	- **Il est plus polyvalent que le C.A.P.**
	- C'est un **diplôme de niveau IV** comme le sont les bacs technologiques et généraux.
	- Il permet l'entrée sur le marché du travail ou une poursuite d'études vers un diplôme professionnel de niveau bac+2 tel que le BT.S.
	- $\triangleright$  Pour certains métiers, il n'existe pas de bac pro. (Ex : coiffure) ou il existe d'autres diplômes de même niveau (Ex : BMA)

### Attention :

## Entretiens d'information pour certaines formations

Les **élèves se signalent au collège** dès à présent pour être inscrit dans le logiciel « passpro ».

Une **lettre de motivation** est à fournir lors de l'entretien (en Mai dans les lycées professionnel)

Formations concernées:

Hôtellerie- restauration (Etiolles),

Conduite et service dans le transport routier (Cerny),

Mécanicien d'avion (Cerny),

Prévention et sécurité (Draveil, Arpajon),

Métiers de la mode (Juvisy, Massy),

Autres formations (hors département) dans le secteur des arts graphiques par exemple.

Un **avis** est donné à l'issu de l'entretien qui peut donner un « bonus » pour l'affectation.

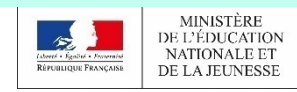

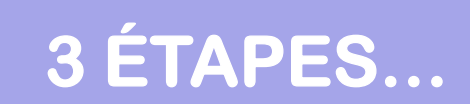

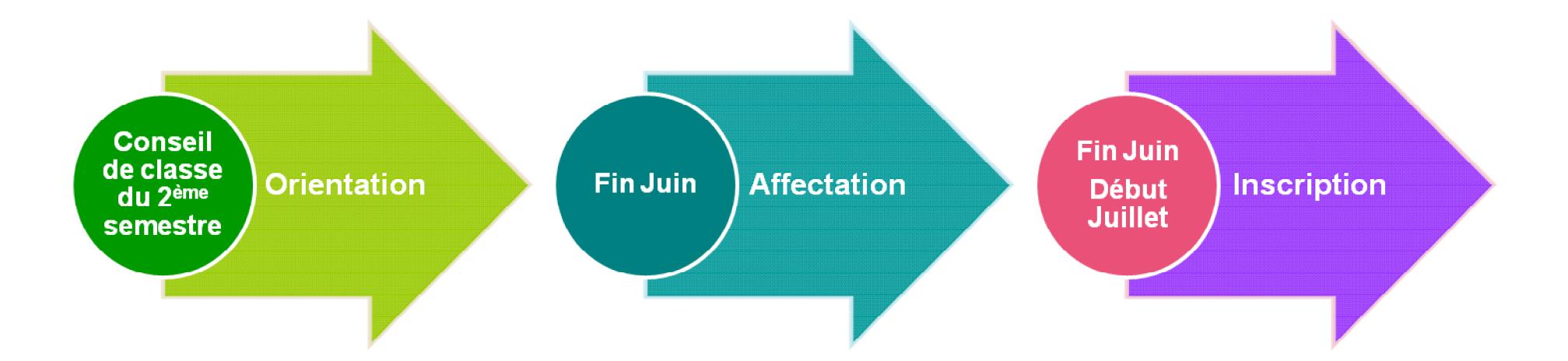

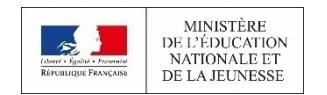

POUR L'ÉCOLE **DE LA CONFIANCE** 

## L'AFFECTATION→ LE DOSSIER D'AFFECTATION

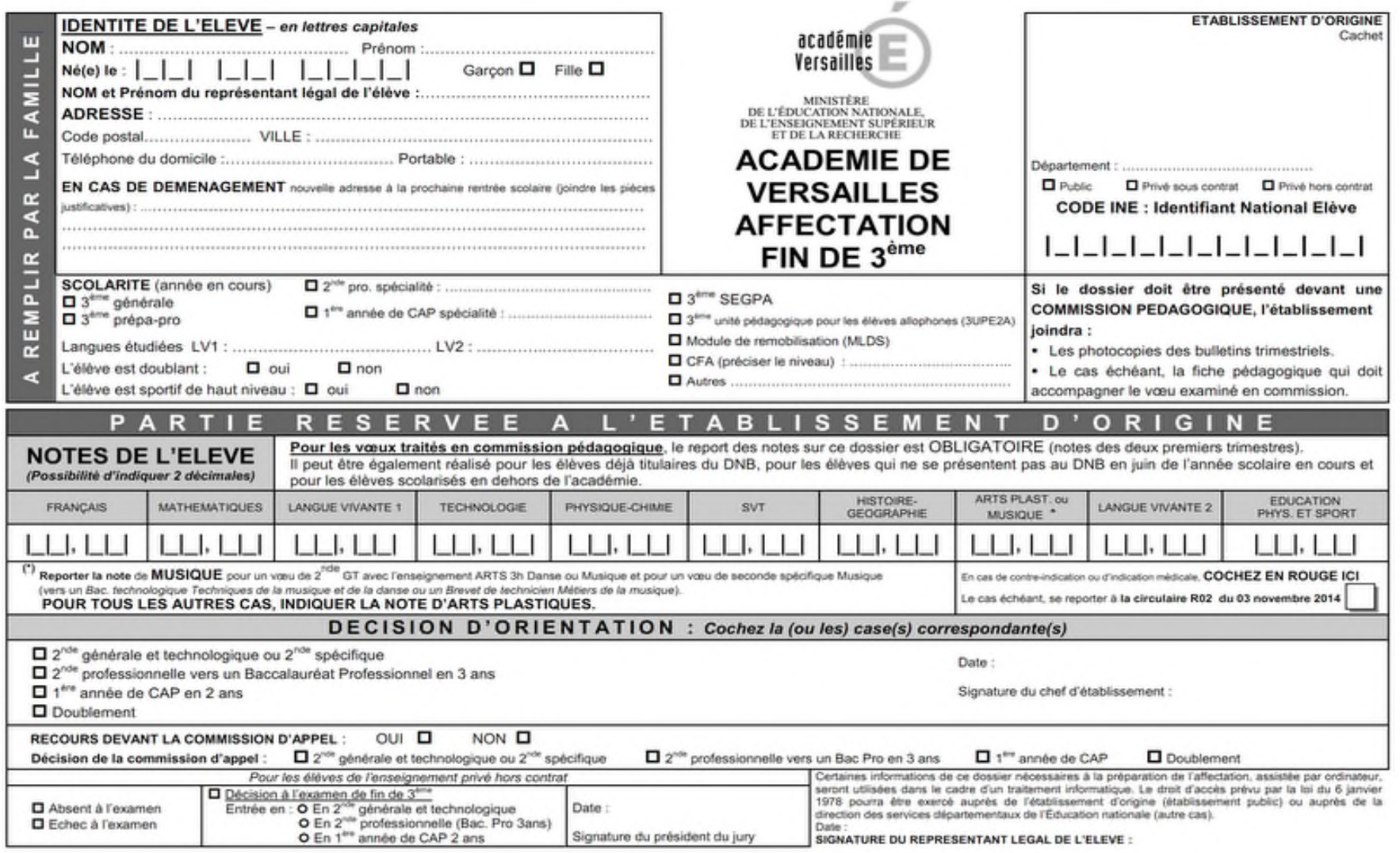

## L'AFFECTATION-> LE DOSSIER D'AFFECTATION

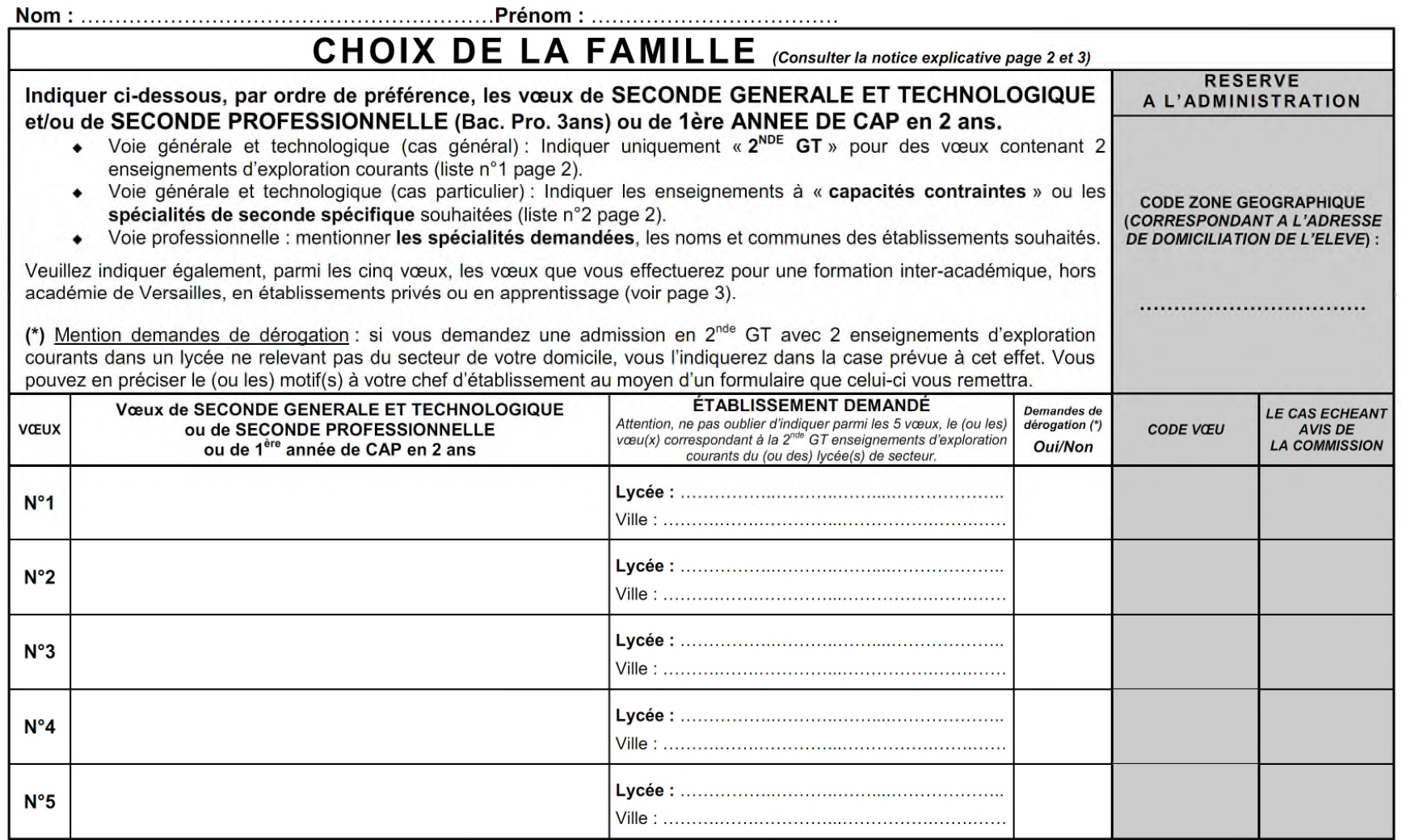

IMPORTANT : la décision d'affectation ne devient définitive que si le candidat la confirme en s'inscrivant auprès de l'établissement d'accueil dans les délais figurant sur la notification d'affectation. Sans cette confirmation, la place sera proposée à un autre élève.

DATE ET SIGNATURE DU REPRESENTANT LEGAL DE L'ELEVE :

### **ZONE DE DESSERTE**

Lycée Cassin ARPAJON Lycée J.P. Timbaud **Brétigny/Orge**

Lycée Michelet

ARPAJON

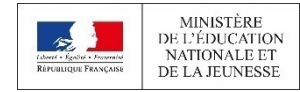

## **L'AFFECTATION EN 2 GT**

#### **Lycée Michelet Lycée Cassin**

#### **ENSEIGNEMENTS OPTIONNELS**

#### **En seconde :**

#### **1 enseignement général au choix :**

-**Langues et cultures de l'Antiquité – latin \*** -**Langue vivante C : italien** -**Langue vivante C : chinois \*** -**Arts plastiques** -**Education Physique et Sportive** -**DNL : discipline non linguistique en anglais (1 h en histoiregéographie et 1 h en physique-chimie)**

#### **1 enseignement technologique au choix :**

-**Biotechnologies** -**Sciences et laboratoire** -**Sciences de l'ingénieur** -**Création et innovation technologiques** -**Atelier artistique – Théâtre**

**\* Par convention certains enseignements optionnels auront lieu au lycée Cassin**

#### **ENSEIGNEMENTS OPTIONNELS**

#### **En seconde :**

#### **1 enseignement général au choix :**

- **Langues et cultures de l'Antiquité : latin**
- **Langues et cultures de l'Antiquité : grec**
- **Langue vivante C : chinois**
- **Langue vivante C : italien \***
- **Arts : Musique**
- **Arts : Théâtre**
- **Education Physique et Sportive : Atelier Danse**

#### **Atelier Football**

#### **1 enseignement technologique au choix :**

- **Mesures et Pratiques Scientifiques (Développement Durable)**
- **Sciences et laboratoire**
- **Sciences de l'ingénieur \***
- **Management et Gestion**

#### **Section européenne Anglais**

- **Section européenne (Anglais) + Discipline non linguistique (Histoire-Géographie)**
- **\* Par convention certains enseignements optionnels auront lieu au lycée Michelet**

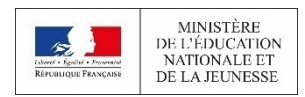

## RÉFLÉCHIR À SON PROJET D'ORIENTATION...

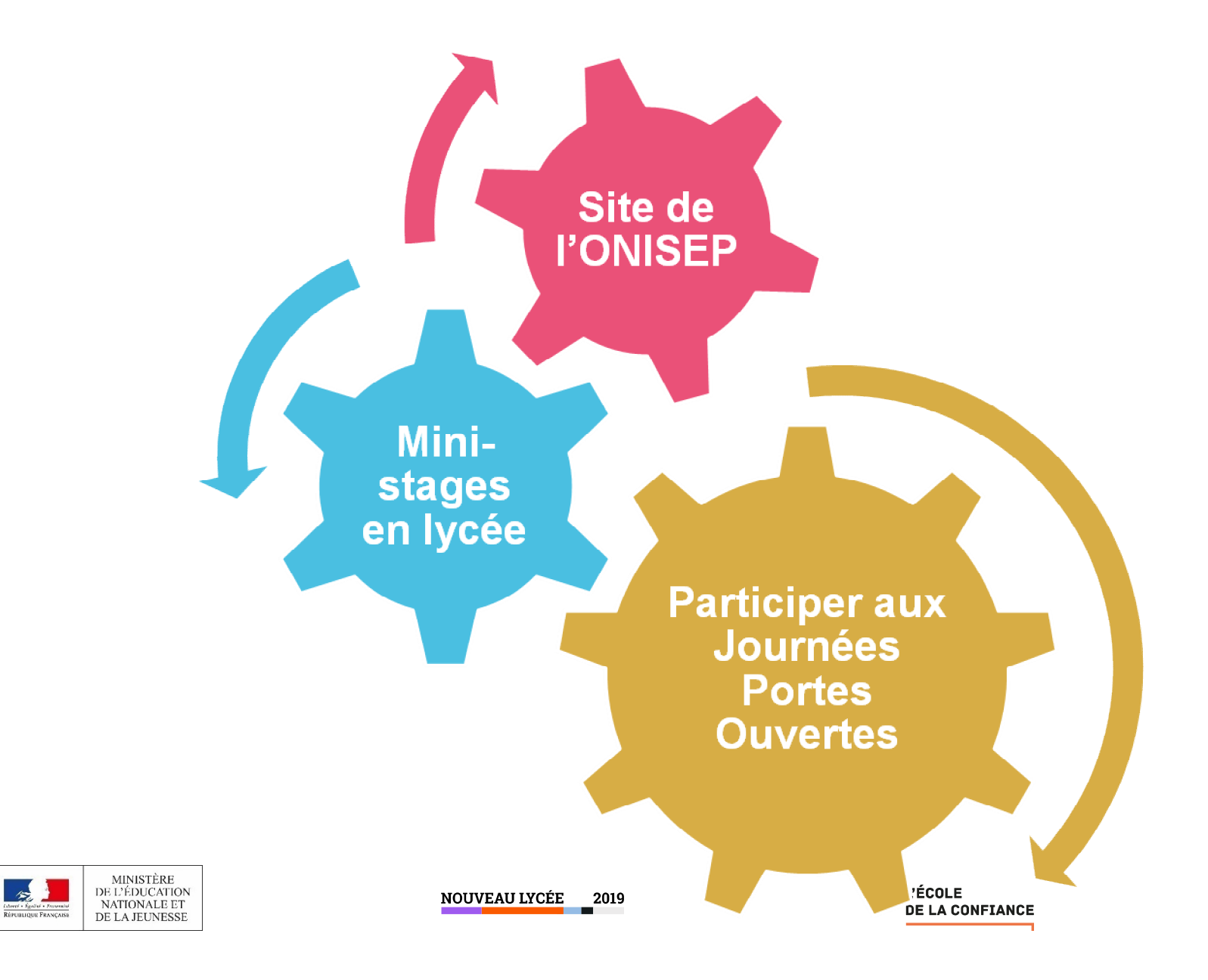

### Amorcer la construction d'un projet d'orientation et/ou de formation en prenant en compte divers éléments :

Prendre en compte ses goûts, ses centres d'intérêts, Ses résultats scolaires, Sa capacité de travail, Ses points forts, points faibles, Capacité à être à l'aise avec les notions abstraites, ou le concret, ou les manipulations…

Ses qualités personnelles, Caractéristiques des formations, des métiers, Spécificités, Lieu de formation, distance Conditions d'admission ; ex : entretien (PASSpro), employeur, inscription… Débouchés professionnels Durée des études

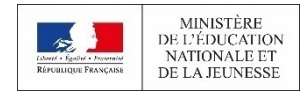

**NOUVEAU LYCÉE 2019** 

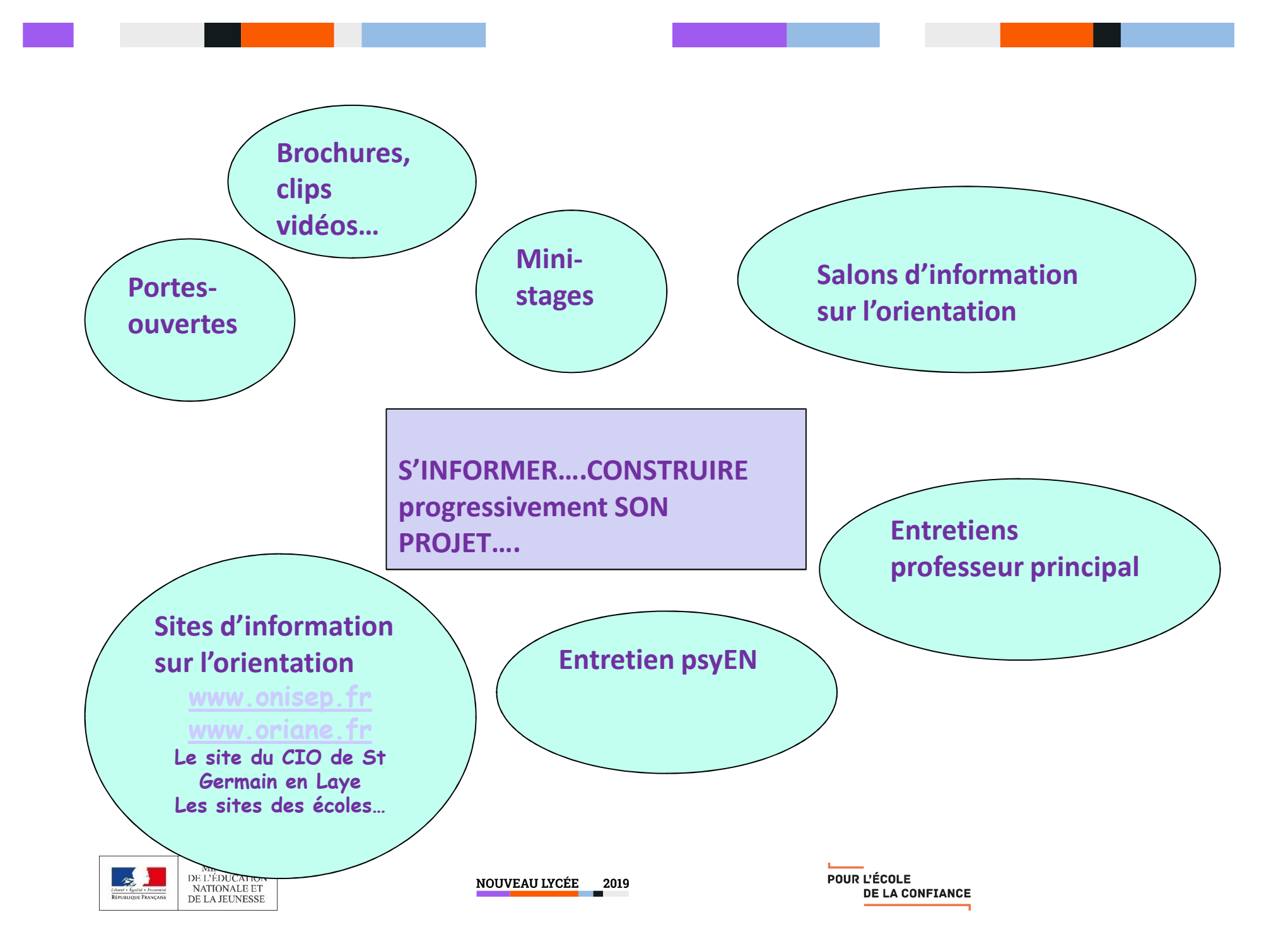

## Pour plus d'information sur l'orientation :

■Sur le lycée : quandjepasselebac.education.fr ■Sur la seconde générale et technologique : secondes2018-2019.fr ■ www.horizons2021.fr ■Sur la voie professionnelle : onisep.fr/voie-pro

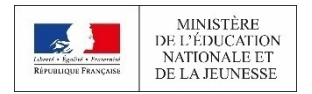

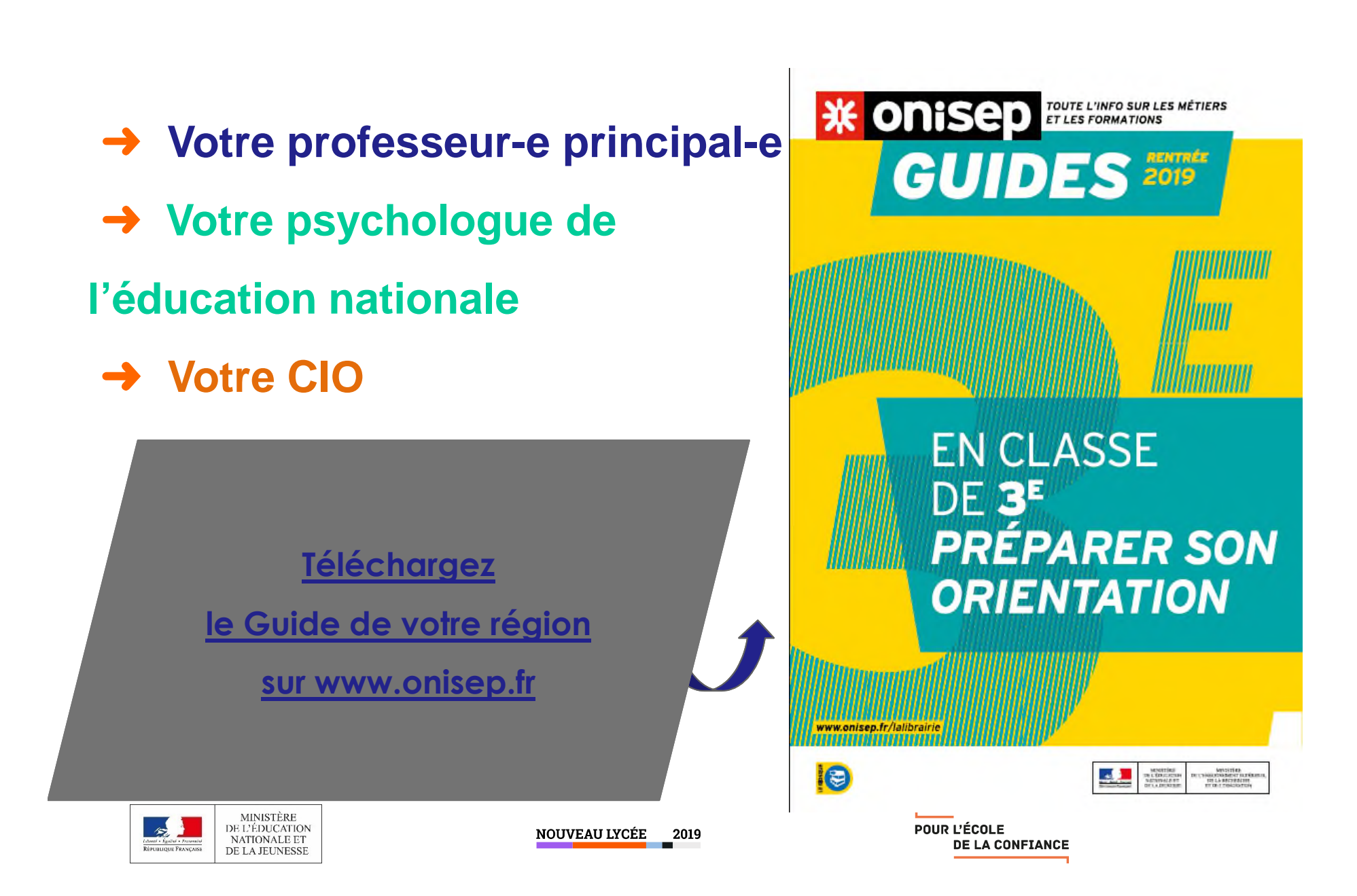

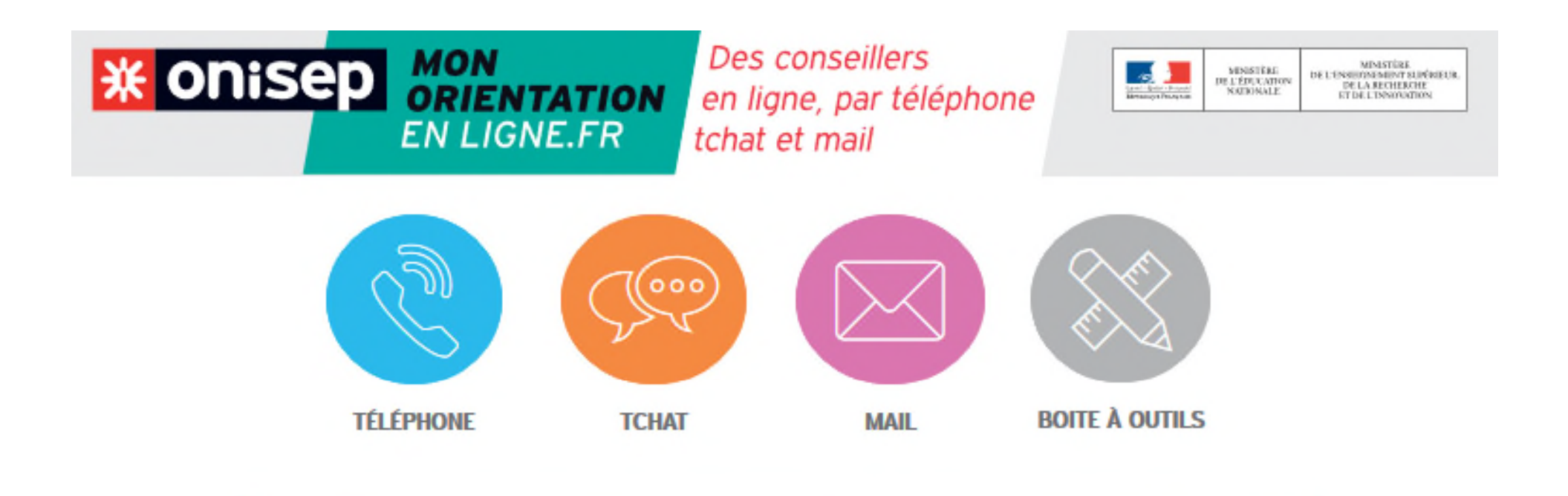

L'Onisep et ses conseillers répondent à vos questions sur l'orientation, les filières de formation et les métiers. Vous êtes collégien, lycéen, étudiant, parent, vous pouvez les contacter gratuitement par téléphone, tchat ou mail.

Accédez à des informations complémentaires grâce à la boîte à outils.

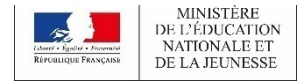

NOUVEAU LYCÉE 2019

### **Portes-ouvertes…**

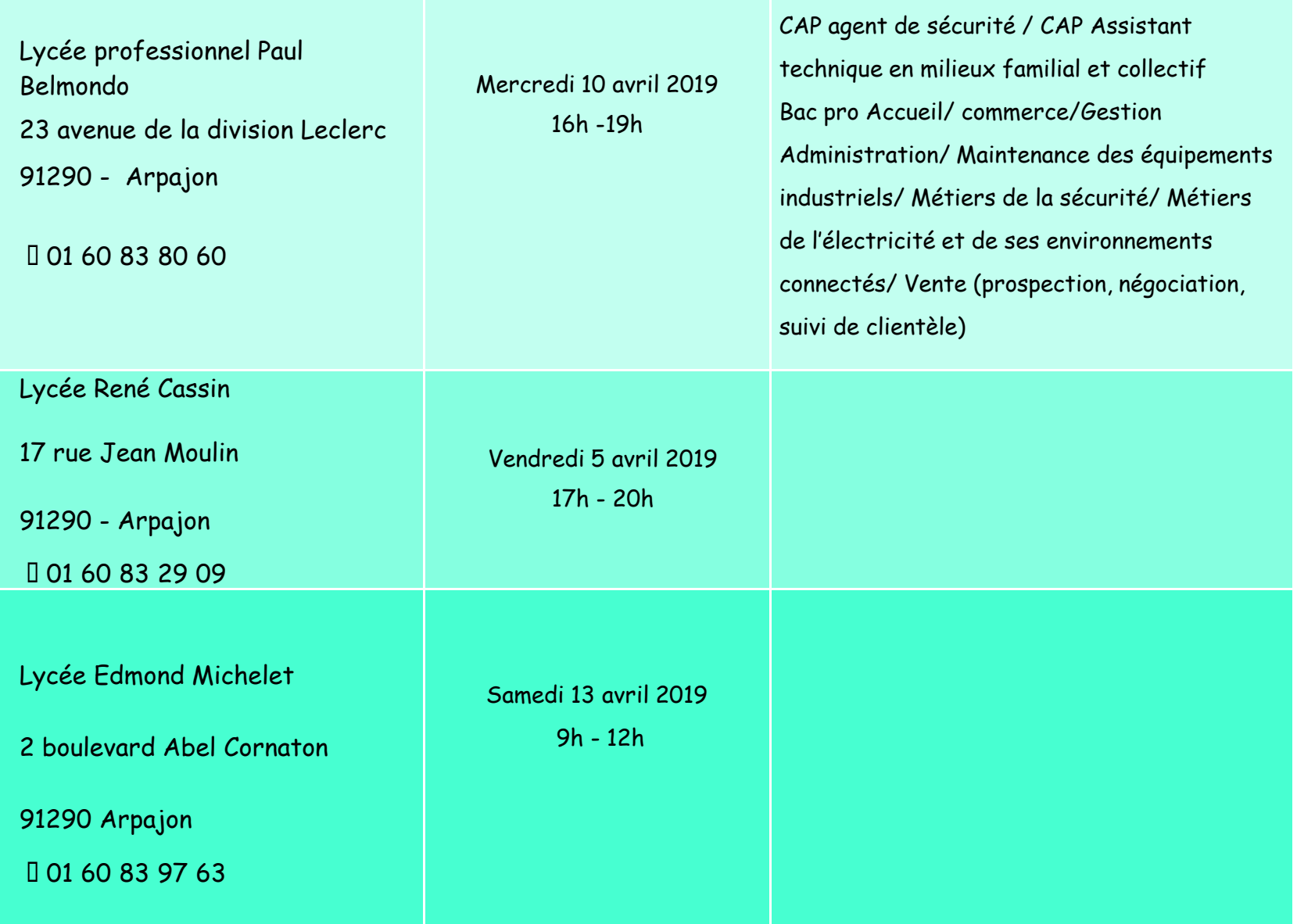

#### Pour rencontrer les psy EN, prendre rv dans son établissement ou se rendre au CIO D'ARPAJON

**NOUVELLE ADRESSE : Rue de la Boële À Ste Geneviève des Bois**

**TEL : 01.69.51.78.13. MAIL : cio-arpajon@ac-versailles.fr**

**OUVERT du lundi au vendredi de 9H à 12H30 et de 13h30 à 17H15, avec ou sans rendez-vous**

**Le samedi matin : sur rendez-vous**

**Pendant les congés scolaires aux mêmes horaires, avec ou sans rendezvous,**

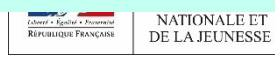

## RÉFLÉCHIR À SON PROJET D'ORIENTATION...

### $C.I.O.$

01.69.51.78.13. Rue de la Boële

### A Sainte Geneviève des bois

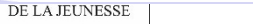

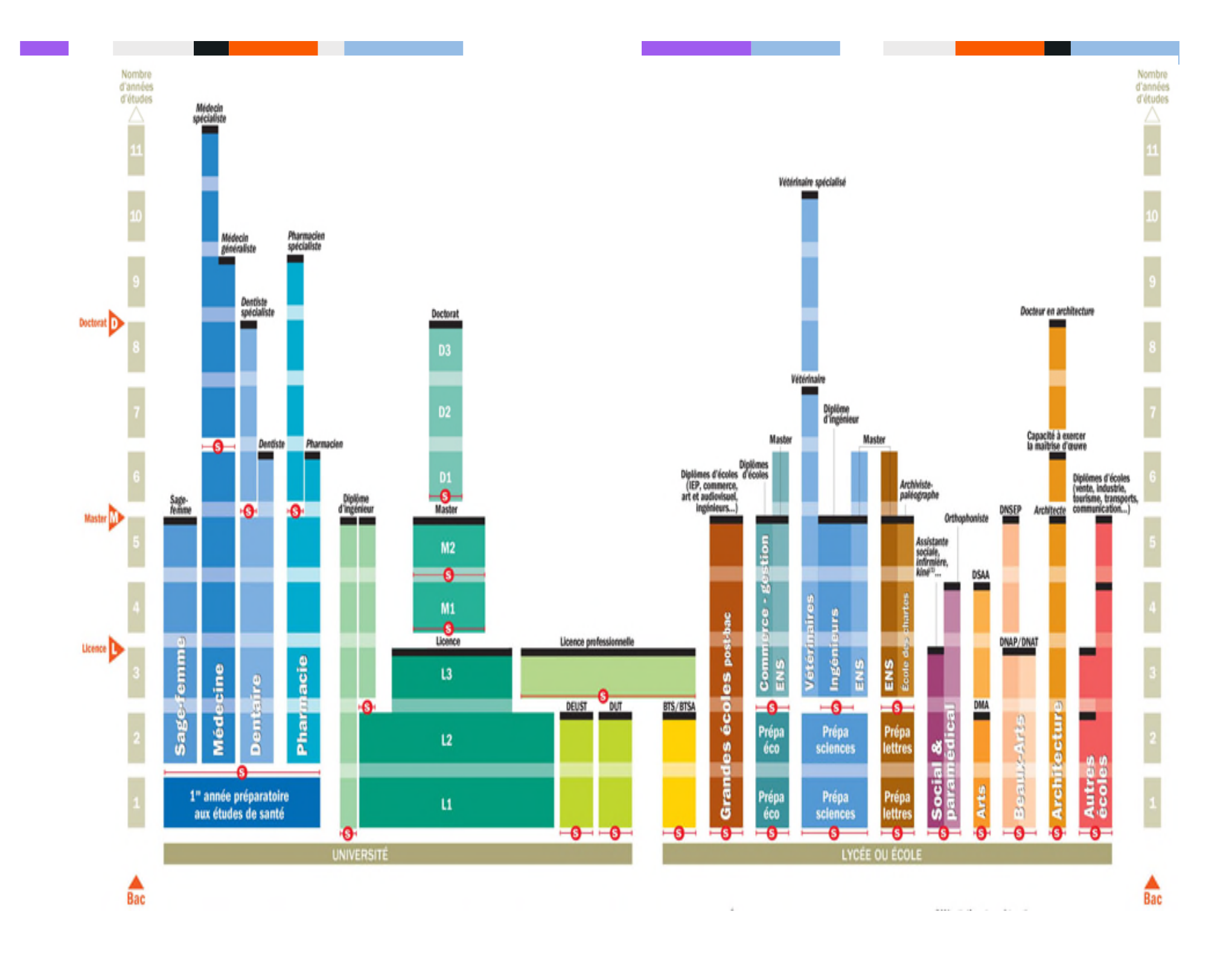